Министерство науки и высшего образования Российской Федерации Лысьвенский филиалфедерального государственного автономного образовательного учреждения высшего образования

«Пермский национальный исследовательский политехнический университет»

**УТВЕРЖДАЮ** Доцену с испу обязанностей завудфе прой ТД - Т.О. Сошина  $\frac{1}{28}$  $Q22 \t 2022r$ 

# ФОНД ОЦЕНОЧНЫХ СРЕДСТВ

для проведения текущего контроля успеваемости и промежуточной аттестации обучающихся по учебной дисциплине

# ИНФОРМАЦИОННЫЕ ТЕХНОЛОГИИ В ПРОФЕССИОНАЛЬНОЙ ДЕЯТЕЛЬНОСТИ

Приложение к рабочей программе учебной дисциплины

основной профессиональной образовательной программы подготовки специалистов среднего звена

по специальности СПО 38.02.01 Экономика и бухгалтерский учет (по отраслям)

(базовая подготовка)

Фонд оценочных средств разработан на основе:

- Федерального государственного образовательного стандарта среднего профессионального образования, утверждённого приказом Министерства образования и науки Российской Федерации «5» февраля 2018 г. № 69 по специальности 38.02.01 Экономика и бухгалтерский учет (по отраслям);

- рабочей программы учебной дисциплины Информационные технологии в профессиональной деятельности, утвержденной «28» од 2022 г.

Разработчик: преподаватель А.А. Щукина

Фонд оценочных средств рассмотрен и одобрен на заседании предметной (цикловой) комиссии Естественнонаучных дисциплин (ПЦК ЕНД) « Ов » Од 20 22 г., протокол  $N_2$   $\gamma$ .

Председатель ПЦК ЕНД

М.Н. Апталаев

# ПАСПОРТ ФОНДА ОЦЕНОЧНЫХ СРЕДСТВ

В результате освоения учебной дисциплины «Информационные технологии в профессиональной деятельности» обучающийся должен обладать предусмотренными ФГОС по специальности СПО 38.02.01 Экономика и бухгалтерский учет (по отраслям) базовой подготовки следующими результатами обучения: знаниями, умениями, которые формируют обшие компетенции.

| Код                        | Умения                                               | Знания                                         |
|----------------------------|------------------------------------------------------|------------------------------------------------|
| $OK1$ , ПК, ЛР             |                                                      |                                                |
| OK $01 - OK$ 05            | - распознавать,<br>анализировать                     | - основные источники информации                |
| <b>OK 09</b>               | задачу или проблему и выделять её                    | и ресурсы для решения задач и                  |
| $\Pi K 1.1 - \Pi K 1.4$ ,  | составные части;                                     | проблем<br>профессиональной<br>$\, {\bf B} \,$ |
| $\Pi K 2.1 - \Pi K 2.7$ ,  | определять<br>этапы решения<br>И                     | деятельности;                                  |
| $\Pi K$ 3.1 – $\Pi K$ 3.4, | способы решения задачи;                              | -алгоритмы и методы выполнения                 |
| $\Pi K 4.1 - \Pi K 4.7$    | обосновывать выбор решения;                          | задачи, работы;                                |
| $JIP$ 16 – 23, 28, 30      | составлять и реализовывать план<br>$\qquad \qquad -$ | -порядок<br>оценки<br>результатов              |
|                            | действия, определять необходимые                     | решения задач профессиональной                 |
|                            | ресурсы;                                             | деятельности;                                  |
|                            | оценивать результат<br>своих                         | -номенклатура информационных                   |
|                            | действий;                                            | применяемых<br>источников,<br>$\mathbf{B}$     |
|                            | определять задачи<br>ДЛЯ<br>поиска                   | профессиональной деятельности;                 |
|                            | информации;                                          | -приемы<br>структурирования                    |
|                            | необходимые<br>определять                            | информации;                                    |
|                            | источники информации;                                | -формат оформления результатов                 |
|                            | получаемую<br>структурировать                        | поиска информации;                             |
|                            | информацию;                                          | сбора,<br>-основные<br>методы                  |
|                            | выделять наиболее значимое<br>$\, {\bf B}$           | обработки, хранения, передачи и                |
|                            | перечне информации;                                  | накопления информации;                         |
|                            | практическую<br>оценивать                            | -правила оформления документов                 |
|                            | значимость результатов поиска;                       | и построения устных сообщений;                 |
|                            | оформлять результаты поиска;                         | -современная<br>научная<br>И                   |
|                            | находить<br>использовать<br>И                        | профессиональная терминология;                 |
|                            | информацию<br>эффективного<br>ДЛЯ                    | информационной<br>-понятия                     |

<sup>1</sup> Введены в действие новые формулировки общих компетенций с 22.10.2022 г. на основании приказа Минпросвещения России от 01.09.2022 № 796 «О внесении изменений в ФГОС СПО»

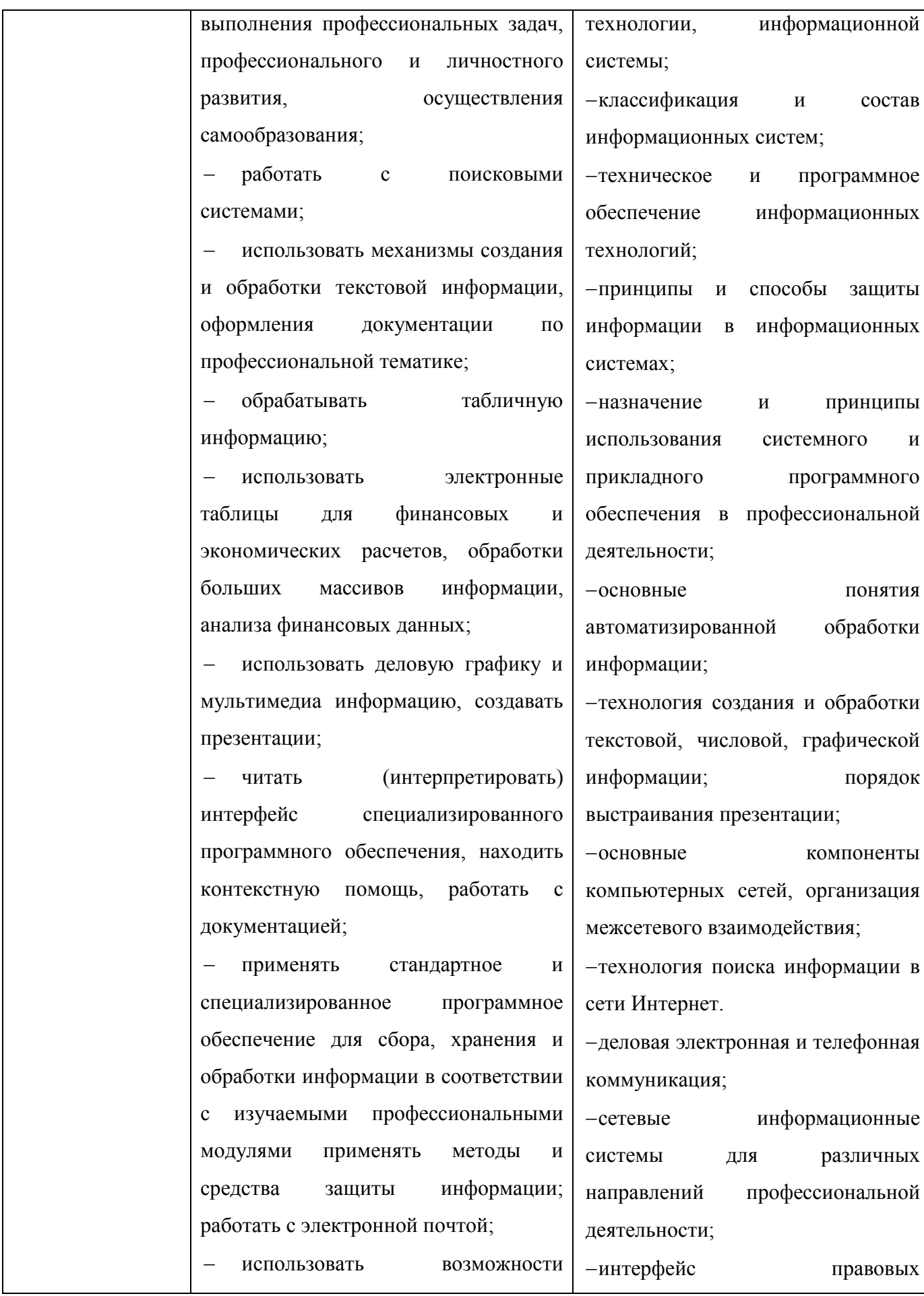

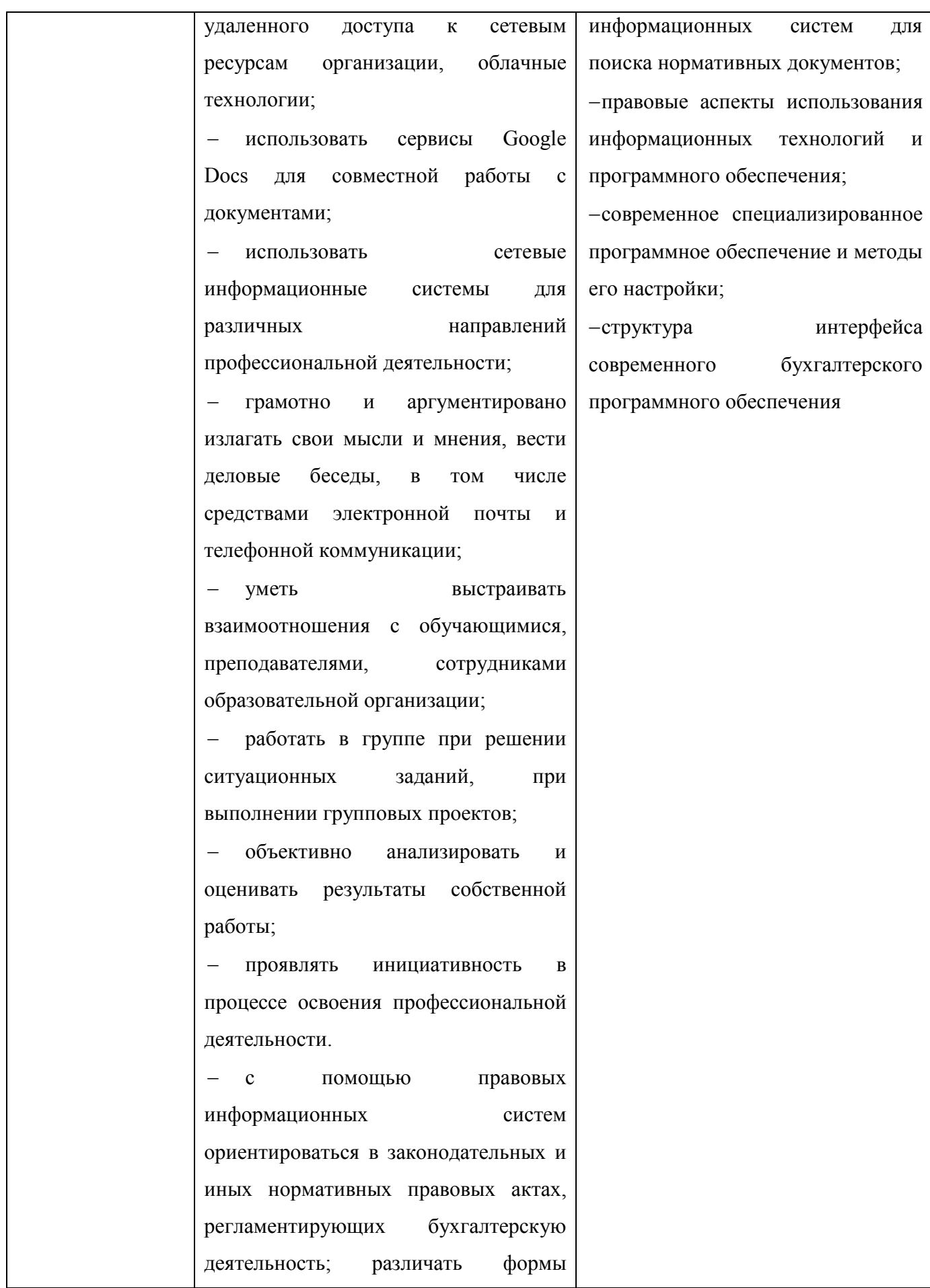

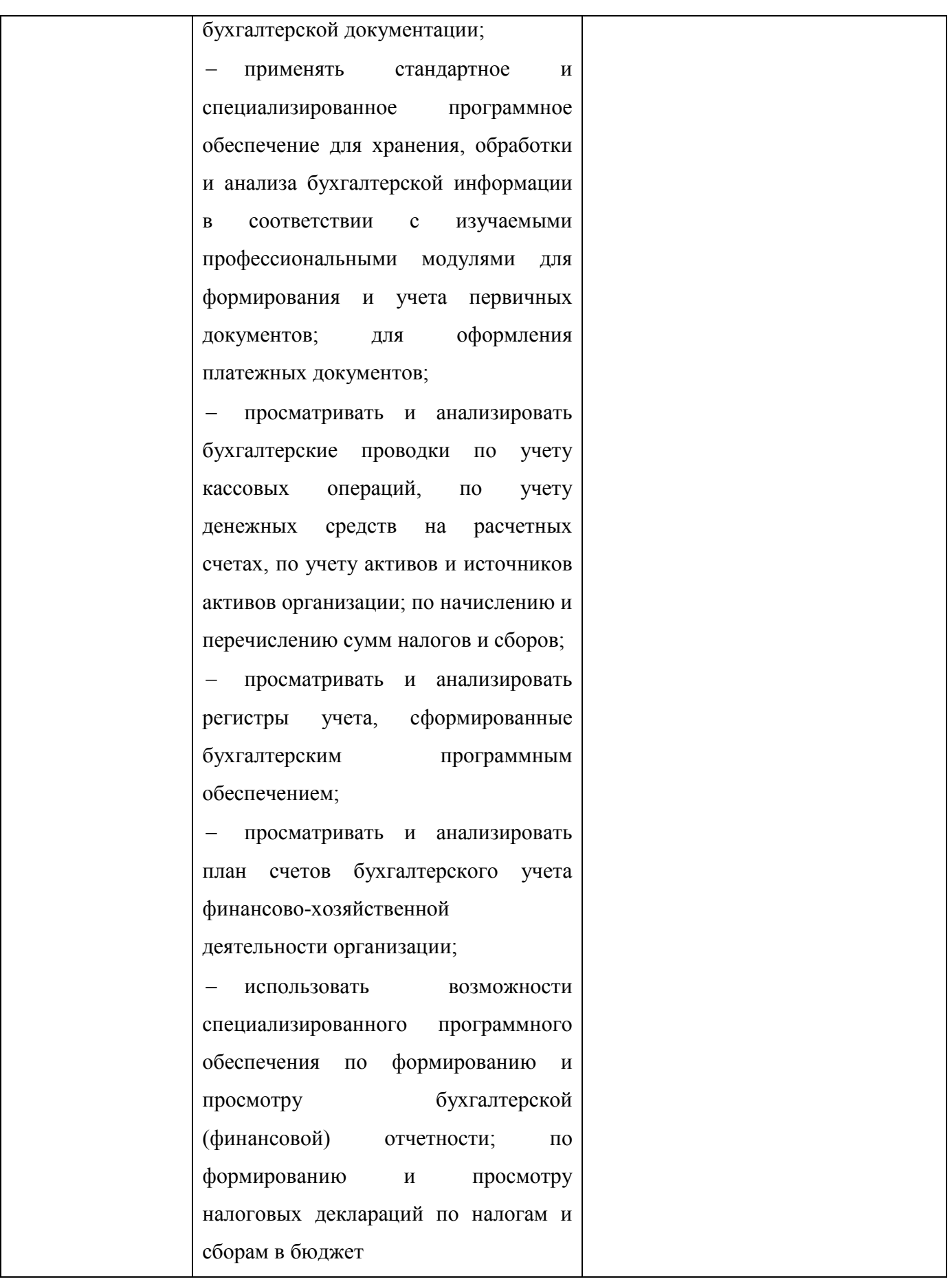

Перечень общих компетенций элементы, которых формируются в рамках учебной дисциплины:

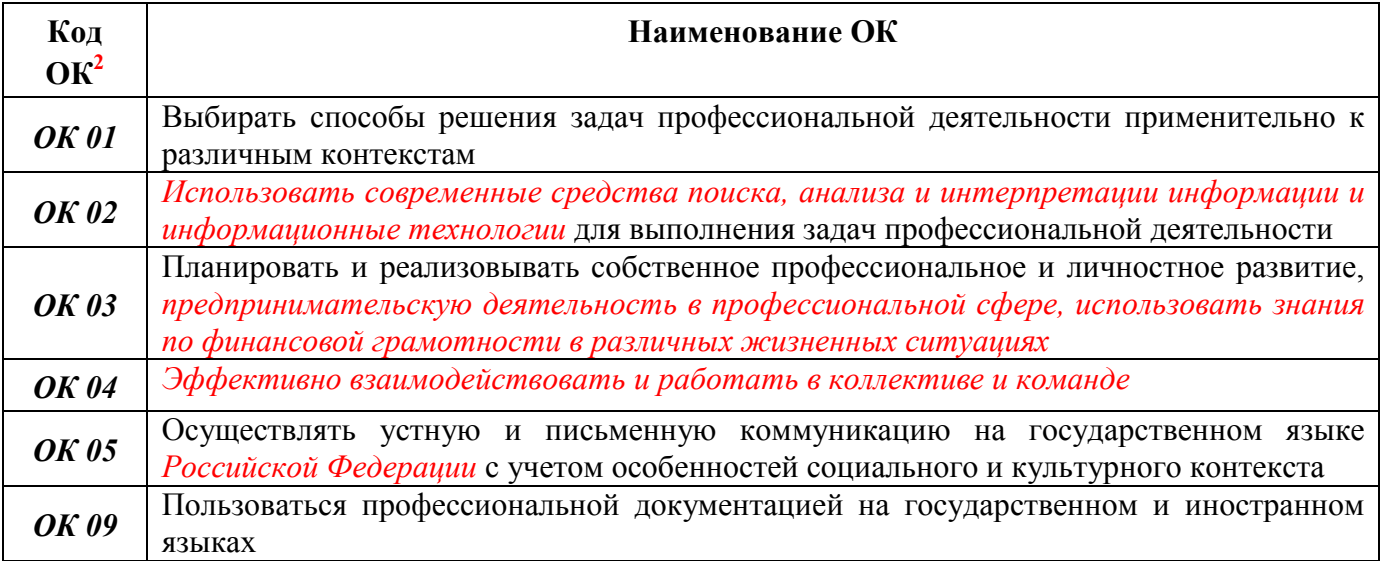

Перечень профессиональных компетенций элементы, которых формируются в рамках учебной

#### дисциплины:

| Код ПК | Наименование ОК                                                                                                    |
|--------|----------------------------------------------------------------------------------------------------|
| ПК 1.1 | Обрабатывать первичные бухгалтерские документы                                                                                                    |
| ПК 1.2 | Разрабатывать и согласовывать с руководством организации рабочий план счетов<br>бухгалтерского учета организации                                          |
| ПК 1.3 | Проводить учет денежных средств, оформлять денежные и кассовые документы                                                                                  |
| ПК 1.4 | Формировать бухгалтерские проводки по учету активов организации на основе<br>рабочего плана счетов бухгалтерского учета                                   |
| ПК 2.1 | Выполнять поручения руководства в составе комиссии по инвентаризации активов в<br>местах их хранения                                                      |
| ПК 2.2 | Выполнять поручения руководства в составе комиссии по инвентаризации активов в<br>местах их хранения                                                      |
| ПК 2.3 | Проводить подготовку к инвентаризации и проверку действительного соответствия<br>фактических данных инвентаризации данным учета                           |
| ПК 2.4 | Отражать в бухгалтерских проводках зачет и списание недостачи ценностей<br>(регулировать инвентаризационные разницы) по результатам инвентаризации        |
| ПК 2.5 | Проводить процедуры инвентаризации финансовых обязательств организации                                                                                    |
| ПК 2.6 | Осуществлять сбор информации о деятельности объекта внутреннего контроля по<br>выполнению требований правовой и нормативной базы и внутренних регламентов |
| ПК 2.7 | Выполнять контрольные процедуры и их документирование, готовить и оформлять<br>завершающие материалы по результатам внутреннего контроля                  |
| ПК 3.1 | Формировать бухгалтерские проводки по начислению и перечислению налогов и<br>сборов в бюджеты различных уровней                                           |
| ПК 3.2 | Оформлять платежные документы для перечисления налогов и сборов в бюджет,<br>контролировать их прохождение по расчетно-кассовым банковским операциям      |

<sup>2</sup> Введены в действие новые формулировки общих компетенций с 22.10.2022 г. на основании приказа Минпросвещения России от 01.09.2022 № 796 «О внесении изменений в ФГОС СПО»

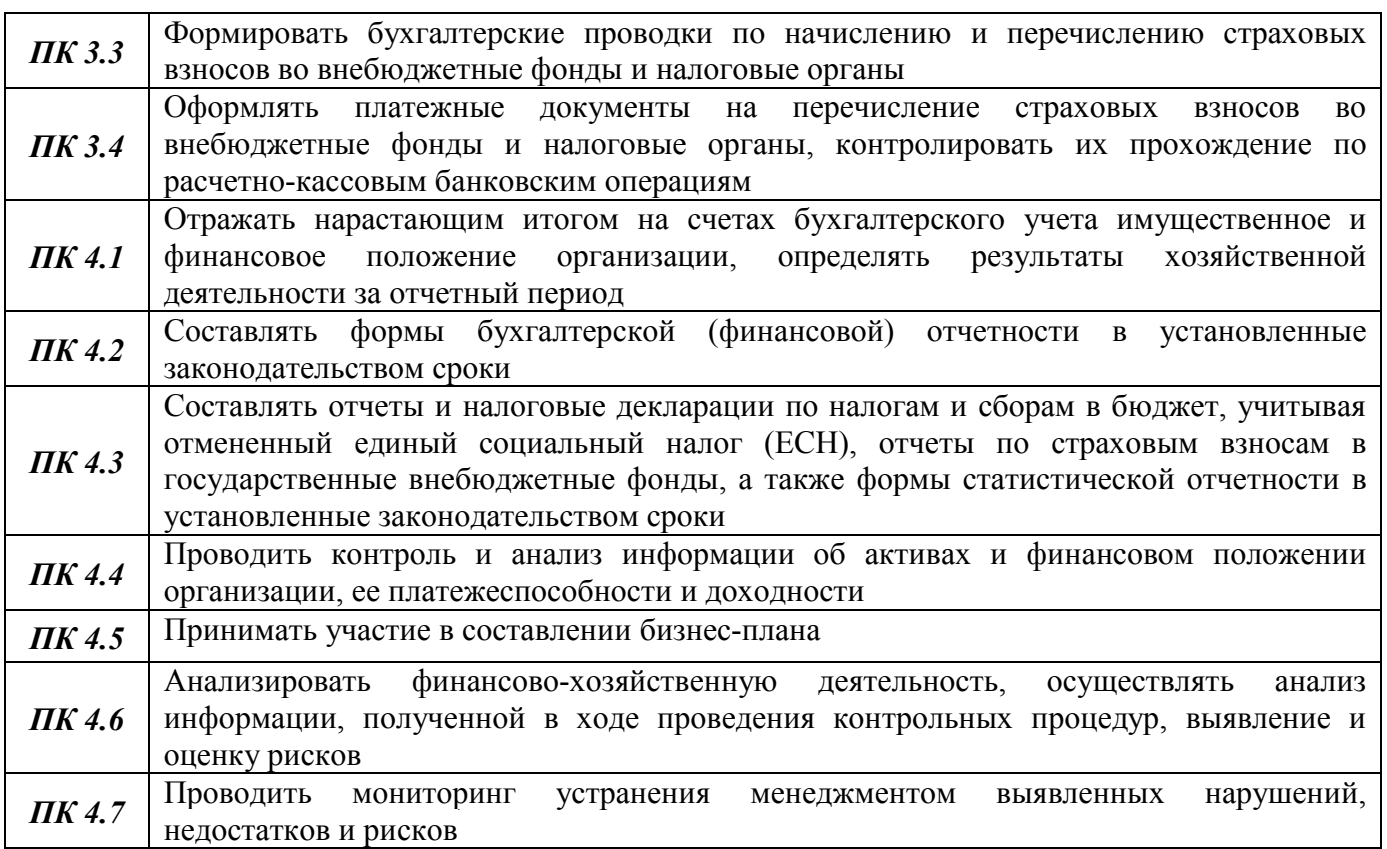

После изучения учебной дисциплины обучающийся должен демонстрировать следующие личностные результаты:

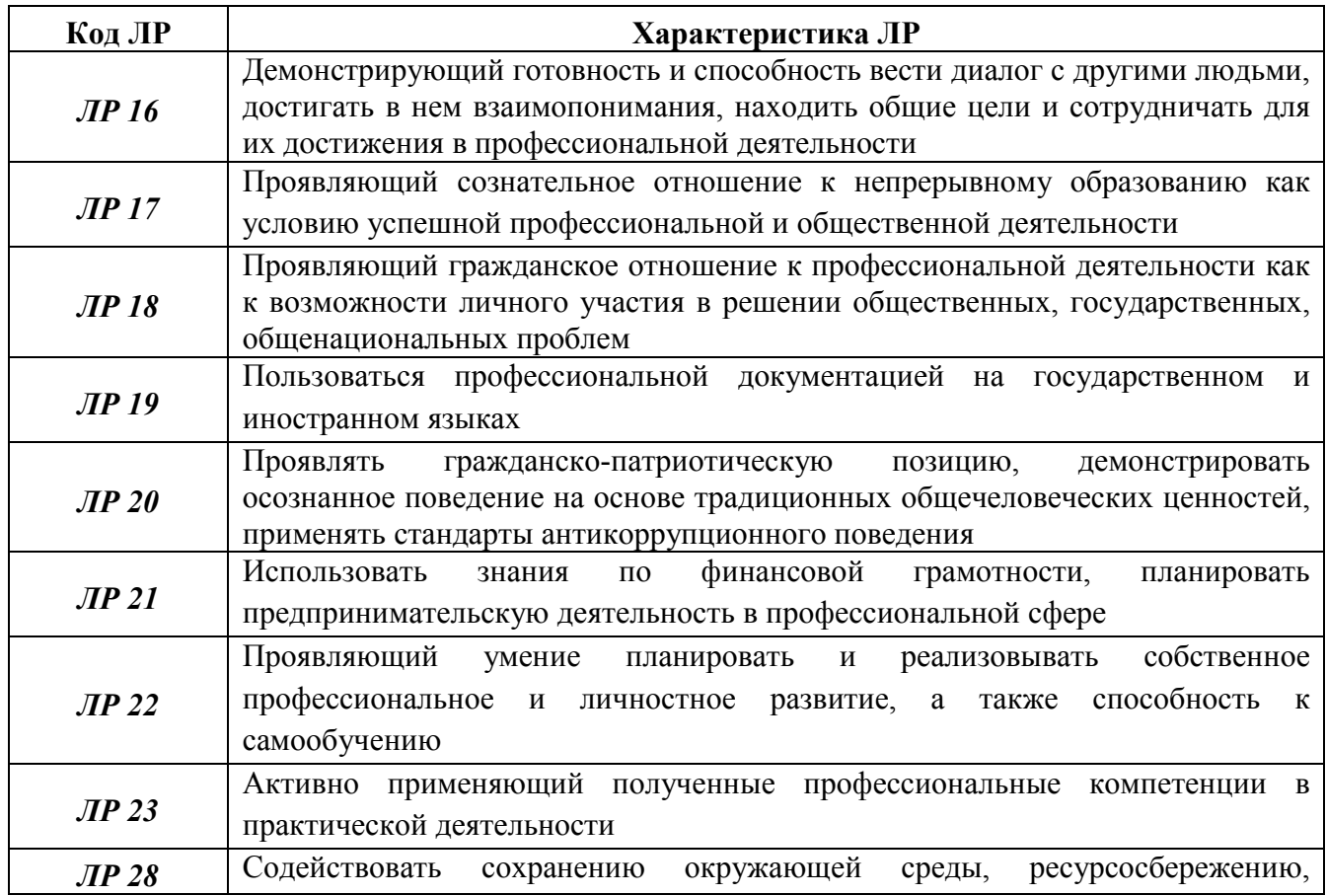

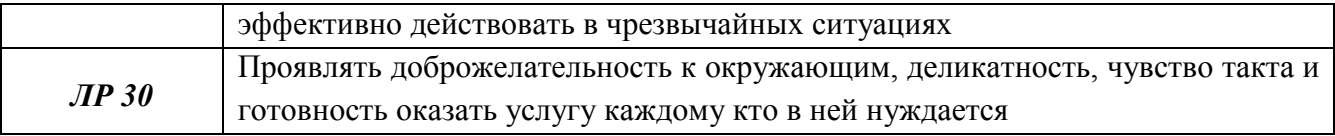

# 1 МЕТОДЫ И ФОРМЫ КОНТРОЛЯ ОЦЕНИВАНИЯ УЧЕБНОЙ ДИСЦИПЛИНЫ

Для текущего и рубежного контроля освоения дисциплинарных компетенций используются следующие методы:

- *устный опрос;*
- *тестирование;*
- *наблюдение и оценка результатов практических занятий;*
- *экспертная оценка результатов самостоятельной работы;*
- *экспертная оценка по результатам наблюдения за деятельностью обучающегося в процессе освоения учебной дисциплины.*

2 Формой промежуточной аттестации по учебной дисциплине является *экзамен*, который проводится в сроки, установленные учебным планом и определяемые календарным учебным графиком образовательного процесса.

Таблица 1 – Методы и формы контроля и оценивания элементов учебной дисциплины

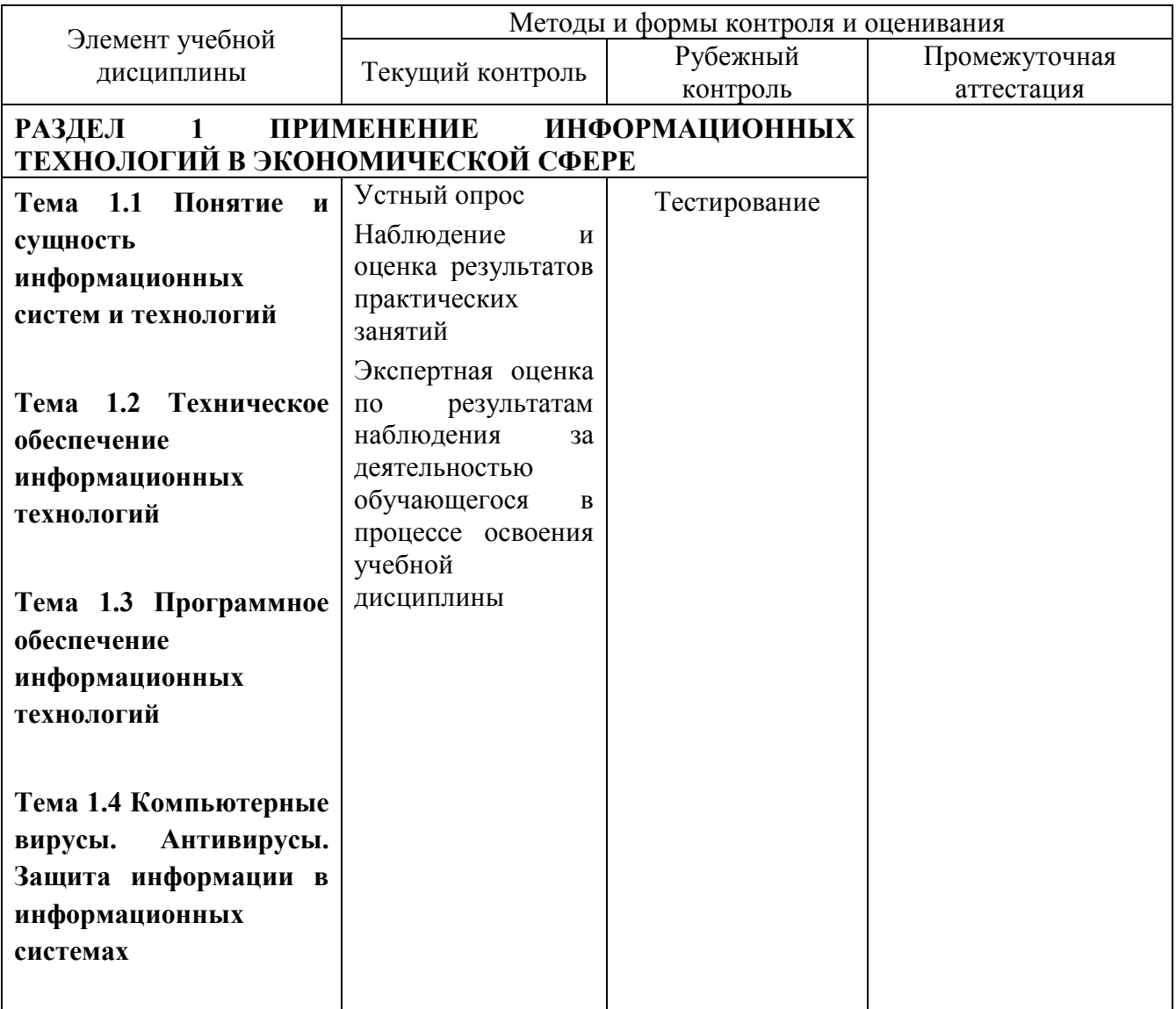

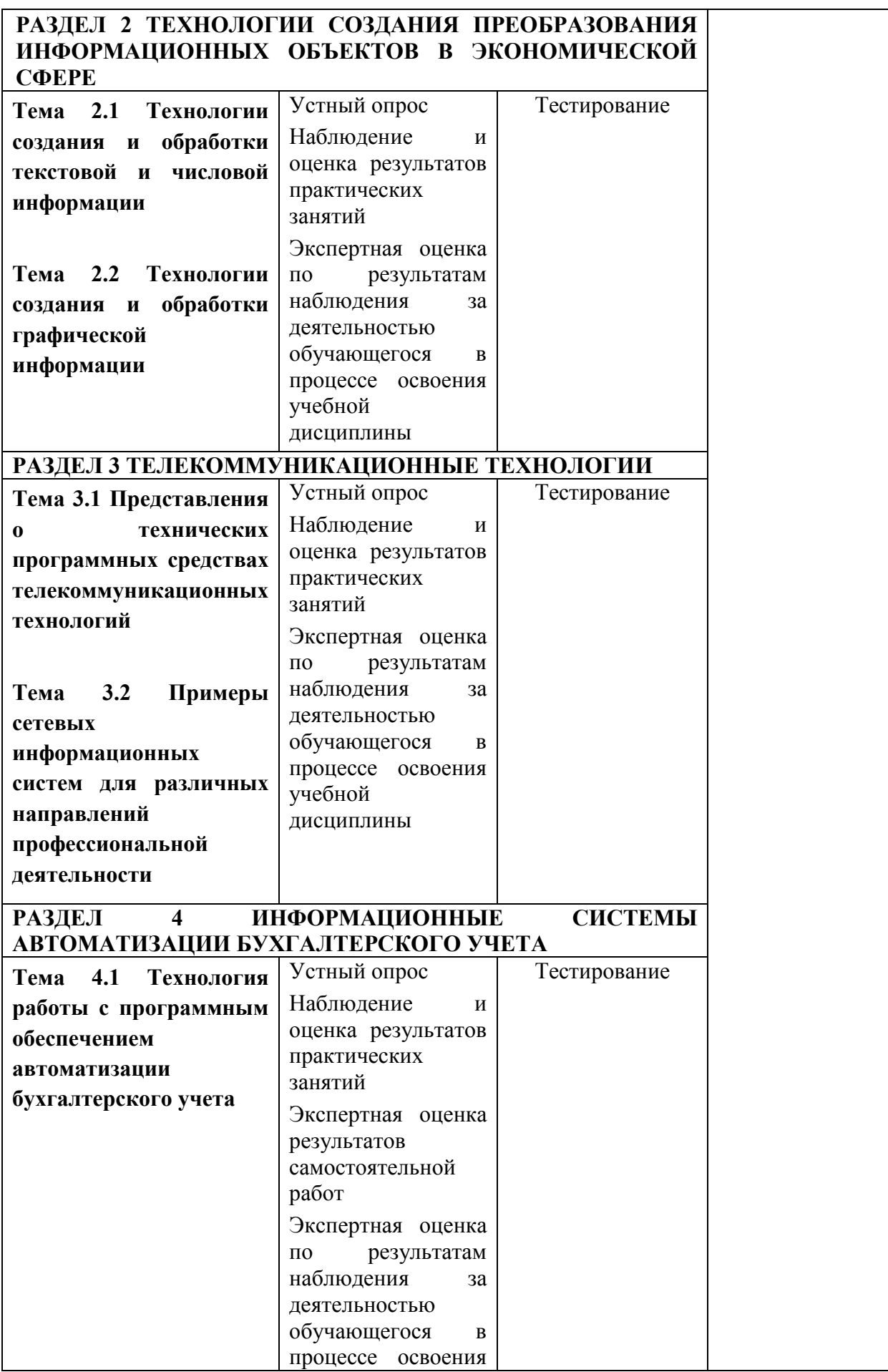

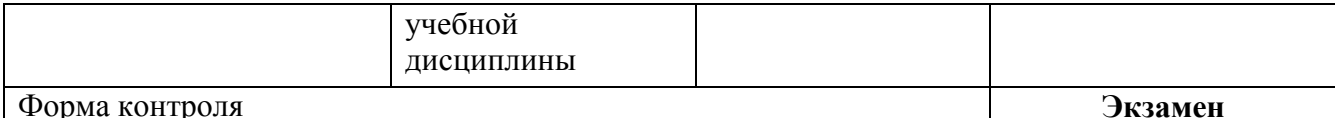

#### Текущий контроль усвоения материала

Текущий контроль усвоения материала проводится в форме устного опроса обучающихся по темам учебной дисциплины.

#### Наблюдение и оценка результатов практических занятий

Типовые темы практических занятий приведены в РПД. Комплект заданий на практические занятия приведены в МУ по ПЗ по учебной дисциплине.

Защита отчетов по практическим занятиям проводится индивидуально каждым обучающимся в форме собеседования.

## Экспертная оценка результатов самостоятельной работы

Задания для самостоятельной работы приведены в МУ по СРС по учебной дисциплине.

Качественная оценка определения научного кругозора, степенью овладения методами теоретического исследования и развития самостоятельности мышления студента.

Способом проверки качества организации самостоятельной работы студентов является контроль:

— корректирующий (может осуществляться во время индивидуальных консультаций по поводу выполнения формы самостоятельной работы);

— констатирующий (по результатам выполнения специальных форм самостоятельной работы);

— самоконтроль (осуществляется самим студентом);

— текущий (в ходе выполнения различных форм самостоятельной работы,

установленных рабочей программой);

— промежуточный (оценка результата обучения как итога выполнения студентом всех форм самостоятельной работы).

# Экспертная оценка по результатам наблюдения за деятельностью обучающегося в процессе освоения учебной дисциплины

Осуществляется как наблюдение за процессом деятельности обучающегося в режиме реального времени. Является качественной оценкой освоения учебной дисциплины, учитываемой при промежуточной аттестации.

# Рубежный контроль

Рубежный контроль для комплексного оценивания усвоенных знаний, освоенных умений проводится в форме тестирования (после изучения разделов учебной дисциплины).

.

# 2 РЕЗУЛЬТАТЫ ОСВОЕНИЯ УЧЕБНОЙ ДИСЦИПЛИНЫ, ПОДЛЕЖАЩИЕ ПРОВЕРКЕ НА ЭКЗАМЕНЕ

В результате промежуточной аттестации по учебной дисциплине осуществляется комплексная проверка следующих умений и знаний:

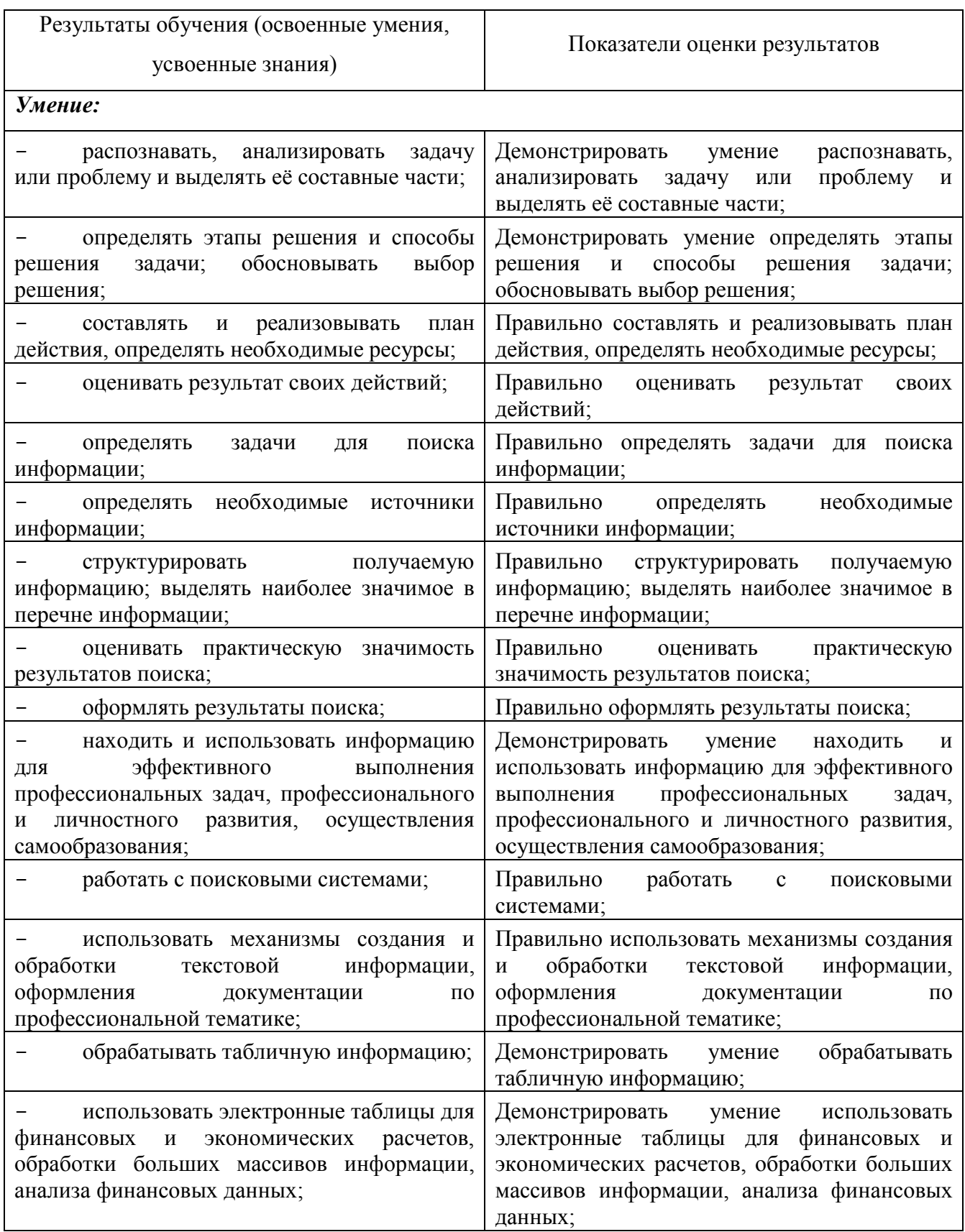

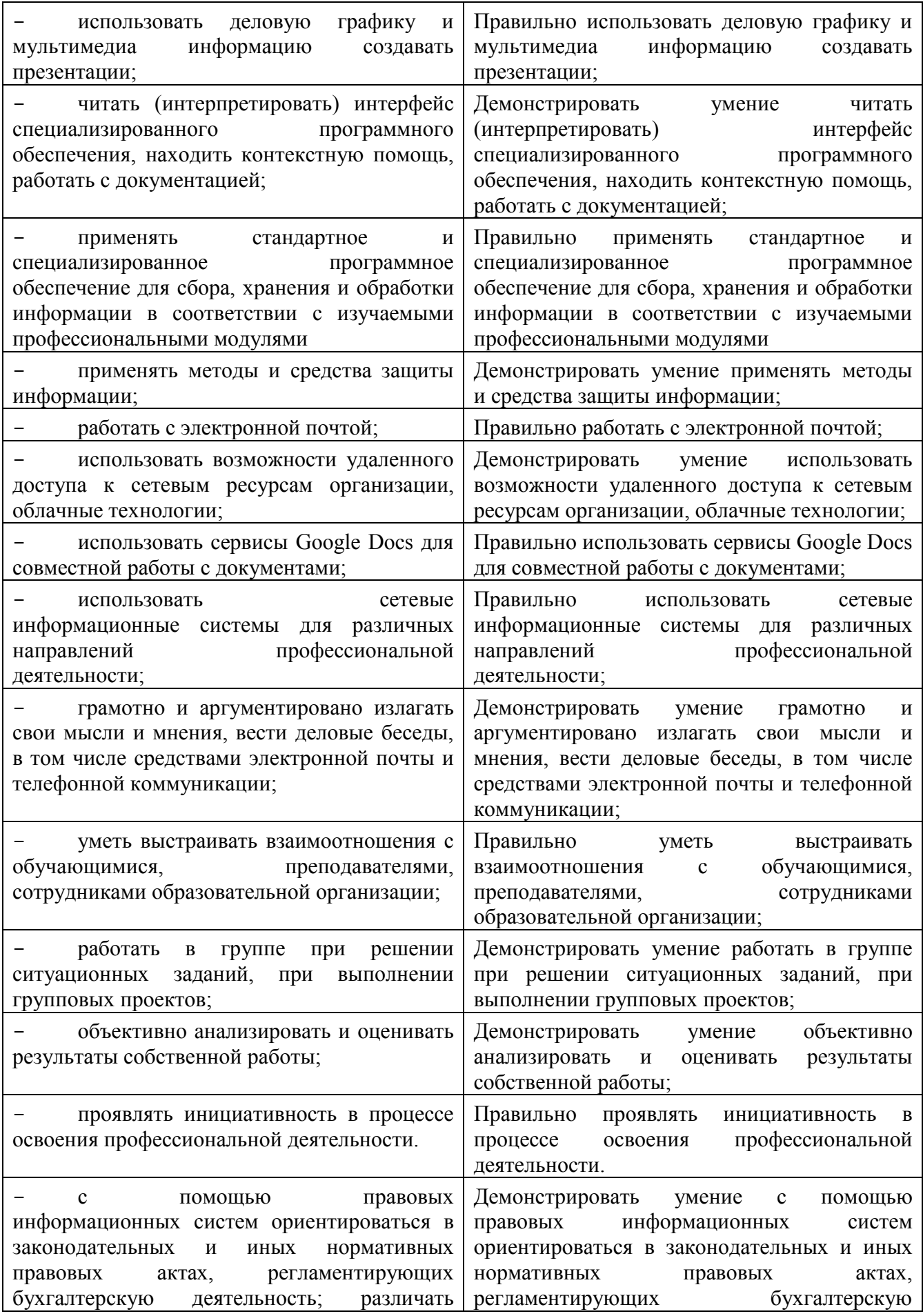

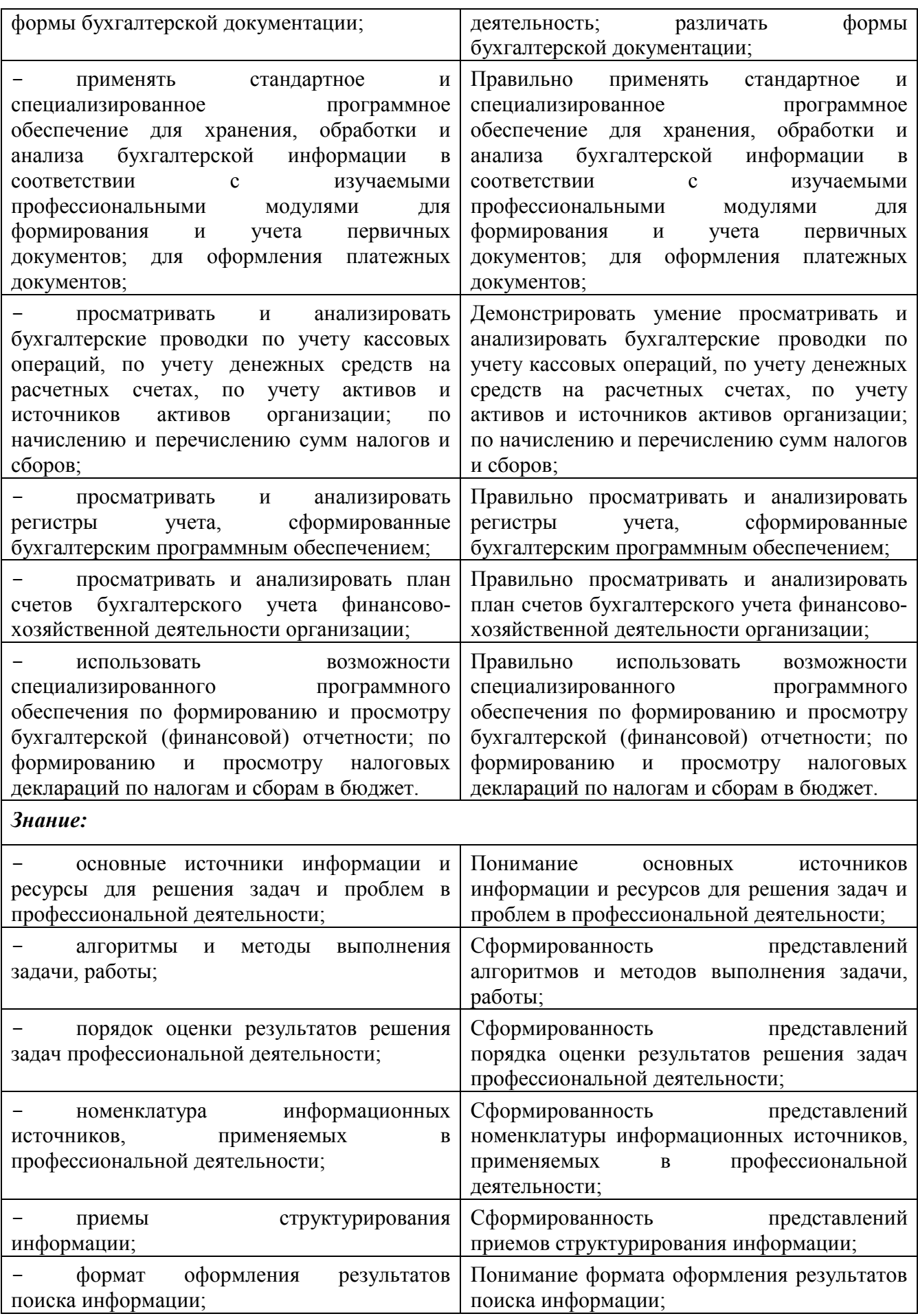

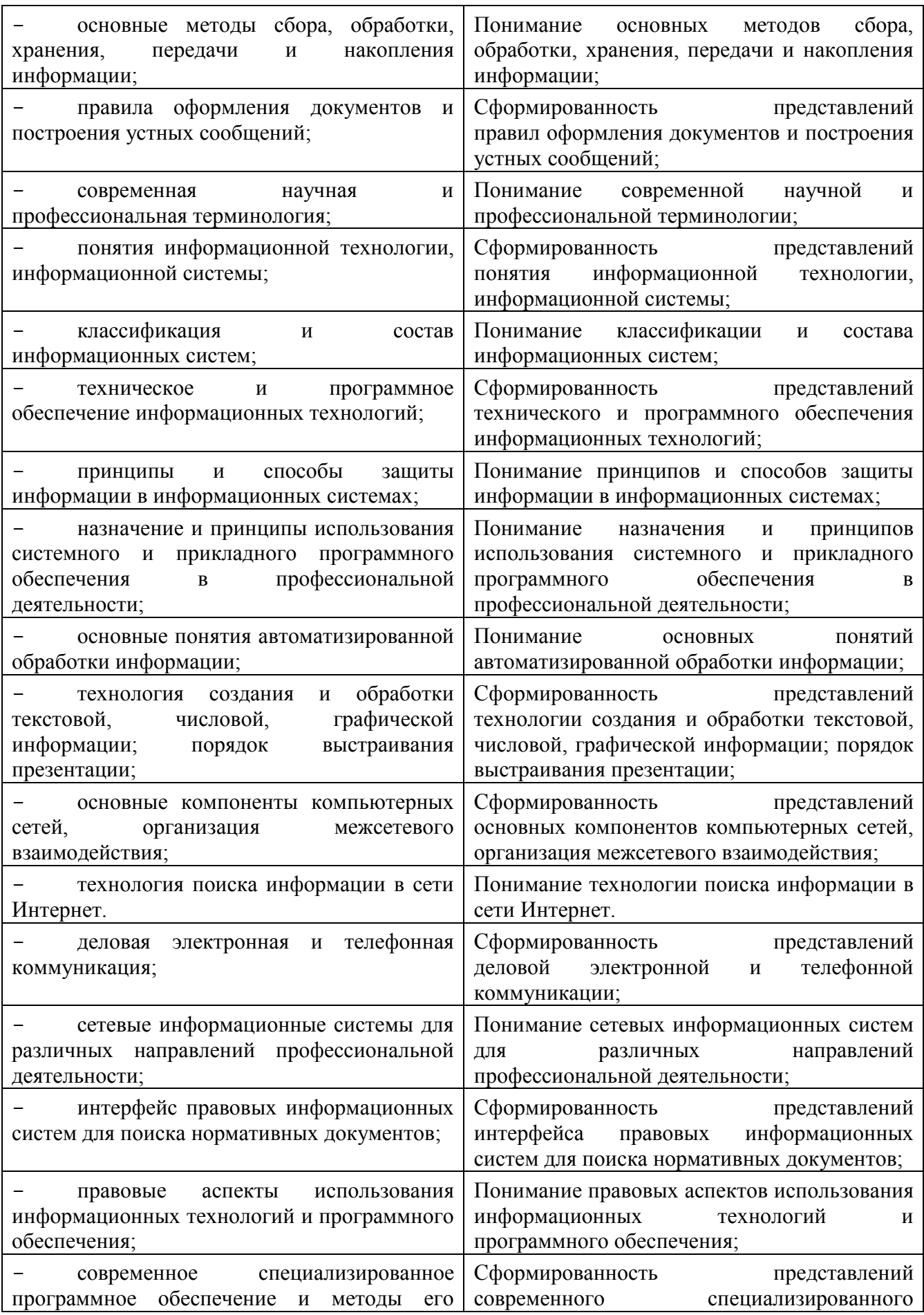

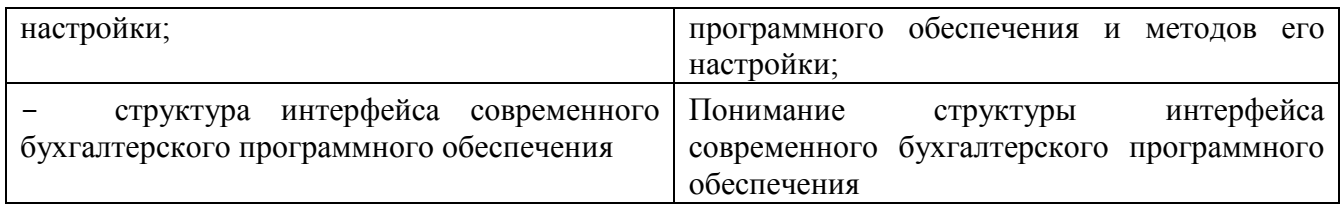

## 3 КРИТЕРИИ ОЦЕНКИ

#### Критерии устного ответа

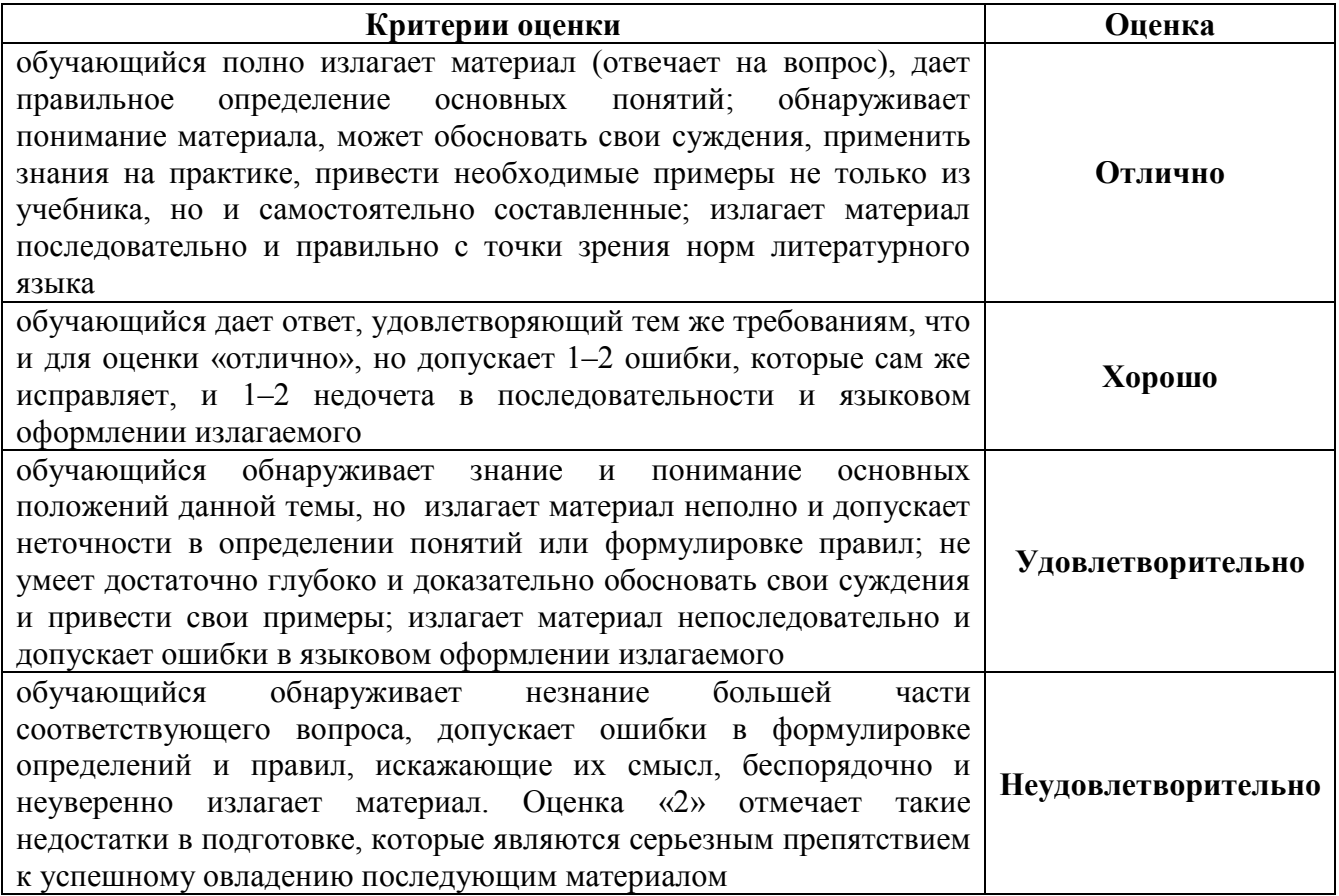

#### Критерии оценки практических занятий

1 активность работы на практическом занятии (выполнение всех заданий, предложенных преподавателем);

2 правильность ответов на вопросы (верное, четкое и достаточно глубокое изложение понятий, идей, и т.д.);

3 полнота и одновременно лаконичность ответа (ответ должен отражать основные теории и концепции по раскрываемому вопросу, содержать их критический анализ и сопоставление);

4 умение формулировать собственную точку зрения, грамотно аргументировать свою позицию по раскрываемому вопросу;

5 культура речи (материал должен быть изложен хорошим профессиональным языком, с грамотным использованием соответствующей системы понятий и терминов)

# Критерии оценки практического задания

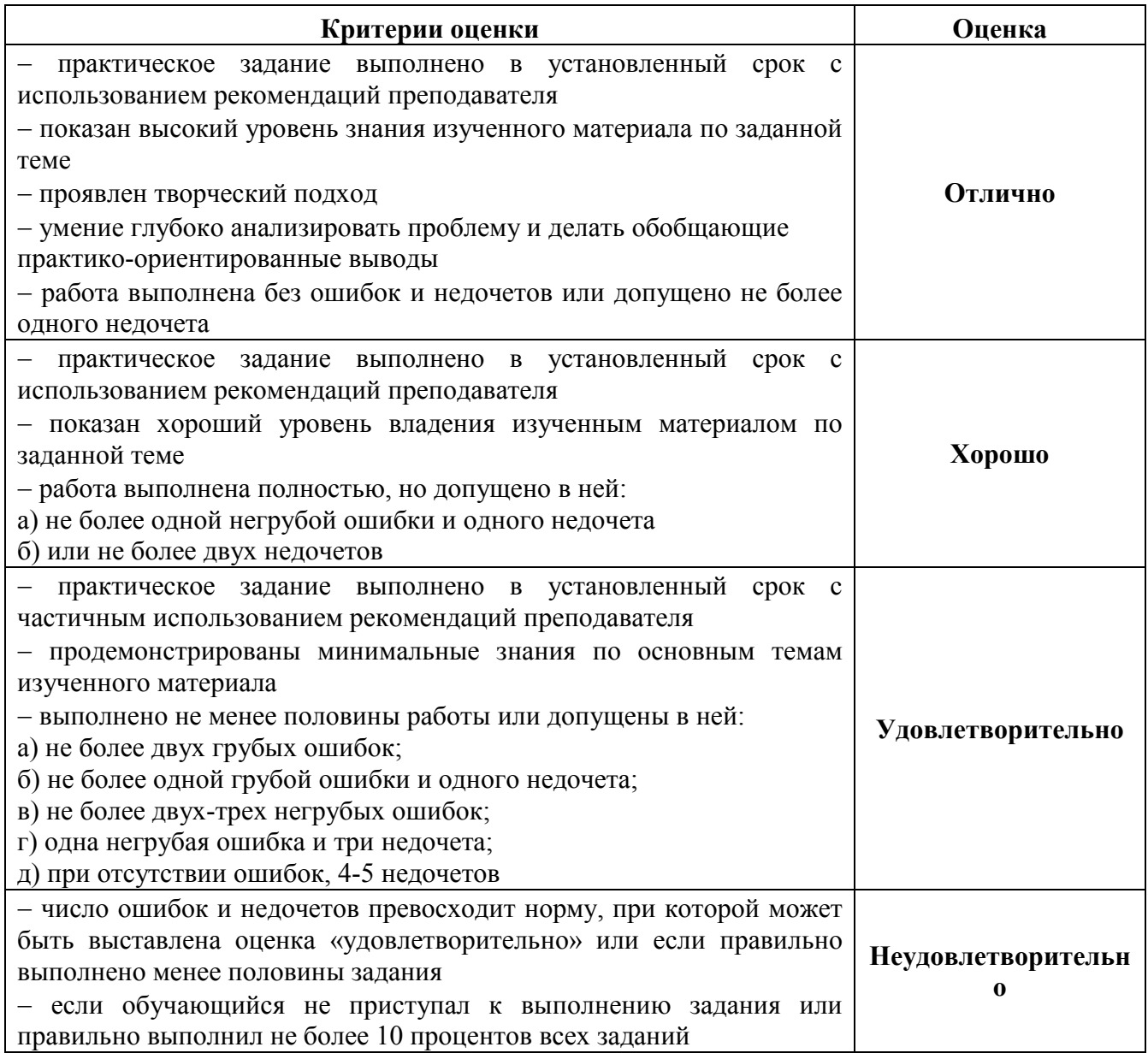

# Критерии оценивания тестов

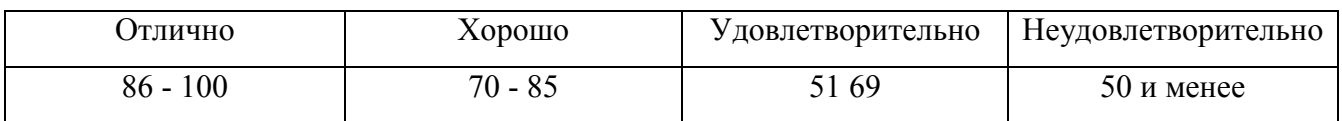

# Критерии результатов самостоятельной работы

При экспертной оценке результатов самостоятельной работы учитываются такие

критерии:

- Глубина освоения знаний
- Источники информации
- Качество выполнения работы
- Самостоятельность изложения
- Творчество и личный вклад
- Соблюдение правил оформления

# Экспертная оценка по результатам наблюдения за деятельностью обучающегося в процессе освоения учебной дисциплины

Интегральная качественная оценка освоения учебной дисциплины, учитываемая при промежуточной аттестации.

#### Критерии оценки промежуточной аттестации

Промежуточная аттестация проводится в форме экзамена.

К сдаче экзамена допускаются обучающиеся, выполнившие все отчетные работы и получившие по результатам текущей аттестации оценки не ниже «удовлетворительно».

Экзамен оценивается по четырехбалльной шкале: «отлично», «хорошо», «удовлетворительно», «неудовлетворительно».

Экзамен проводится по завершению курса изучения учебной дисциплины по билетам. Билет содержит два теоретических вопроса и практическое задание.

Основой для определения оценки на экзамене служит объём и уровень усвоения обучающимися материала, предусмотренного рабочей программой учебной дисциплины «Информационные технологии в профессиональной деятельности».

#### Критерии оценивания экзамена

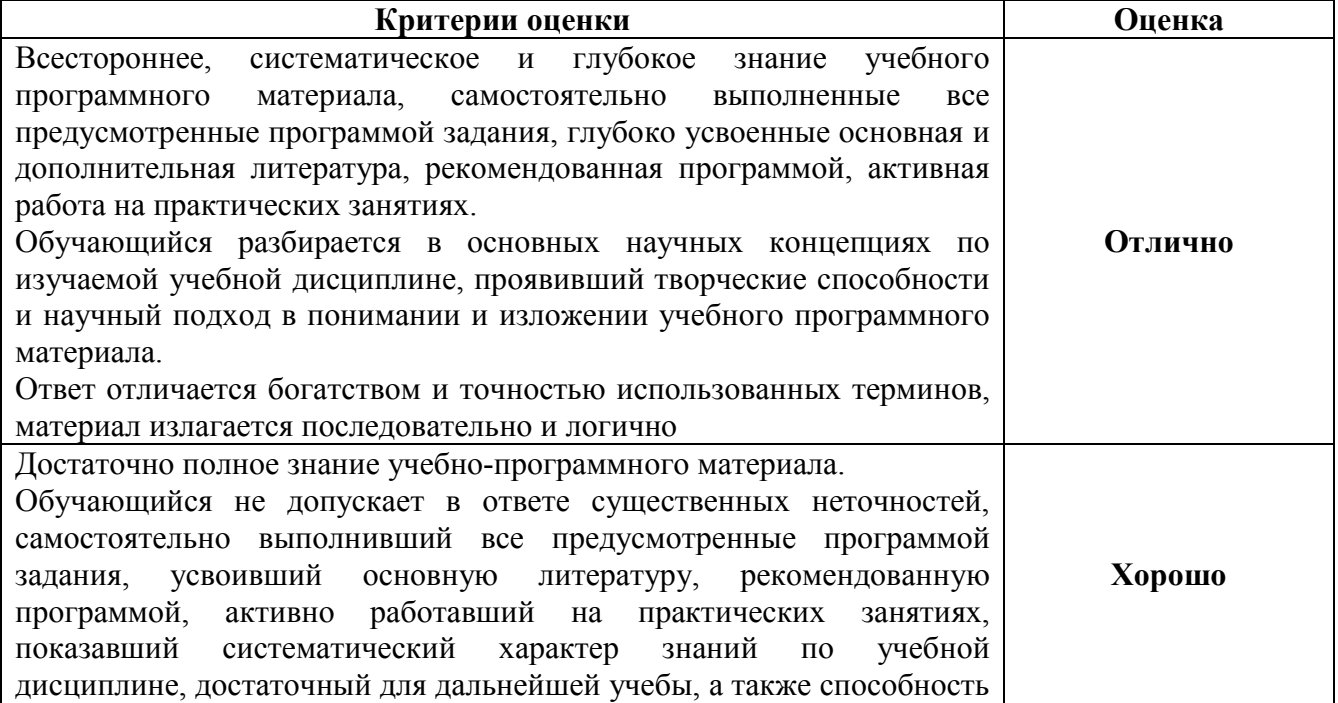

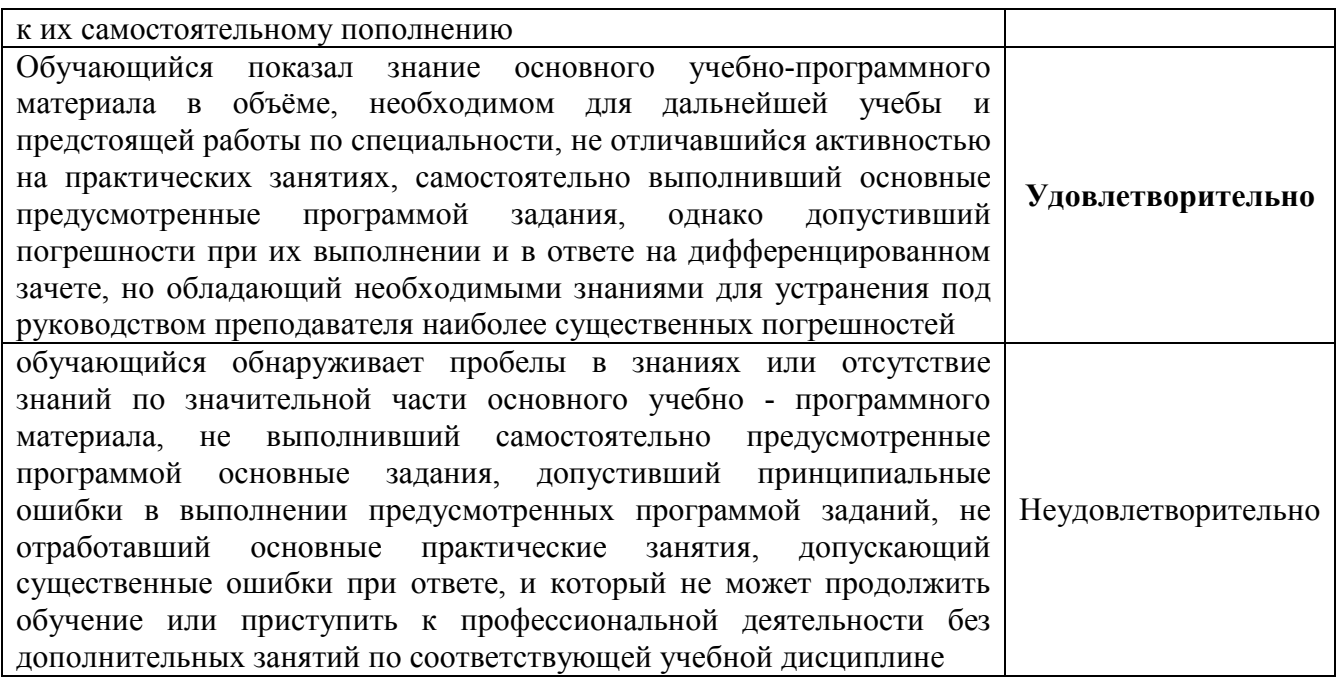

# 4 ОЦЕНОЧНЫЕ СРЕДСТВА ДЛЯ ТЕКУЩЕГО И РУБЕЖНОГО КОНТРОЛЯ ЗНАНИЙ И УМЕНИЙ

#### Задания для оценки освоения

#### *Раздела 1 Применение информационных технологий в экономической сфере*

Обучающийся должен

#### *знать*:

- основные источники информации и ресурсы для решения задач и проблем в профессиональной деятельности;

- алгоритмы и методы выполнения задачи, работы;

- порядок оценки результатов решения задач профессиональной деятельности;

- номенклатура информационных источников, применяемых в профессиональной деятельности;

- приемы структурирования информации;
- формат оформления результатов поиска информации;
- основные методы сбора, обработки, хранения, передачи и накопления информации;
- правила оформления документов и построения устных сообщений;
- современная научная и профессиональная терминология;
- понятия информационной технологии, информационной системы;
- классификация и состав информационных систем;
- техническое и программное обеспечение информационных технологий;
- принципы и способы защиты информации в информационных системах;

- назначение и принципы использования системного и прикладного программного обеспечения в профессиональной деятельности;

- основные понятия автоматизированной обработки информации;

- технология создания и обработки текстовой, числовой, графической информации; порядок выстраивания презентации;

- основные компоненты компьютерных сетей, организация межсетевого взаимодействия;

- технология поиска информации в сети Интернет.
- деловая электронная и телефонная коммуникация;

- сетевые информационные системы для различных направлений профессиональной деятельности;

- интерфейс правовых информационных систем для поиска нормативных документов;

- правовые аспекты использования информационных технологий и программного обеспечения;

- современное специализированное программное обеспечение и методы его настройки;

- структура интерфейса современного бухгалтерского программного обеспечения;

*уметь:*

- распознавать, анализировать задачу или проблему и выделять её составные части;

- определять этапы решения и способы решения задачи; обосновывать выбор решения;

- составлять и реализовывать план действия, определять необходимые ресурсы;

- оценивать результат своих действий;

- определять задачи для поиска информации;

- определять необходимые источники информации;

- структурировать получаемую информацию; выделять наиболее значимое в перечне информации;

- оценивать практическую значимость результатов поиска;

- оформлять результаты поиска;

- находить и использовать информацию для эффективного выполнения профессиональных задач, профессионального и личностного развития, осуществления самообразования;

- работать с поисковыми системами;

- читать (интерпретировать) интерфейс специализированного программного обеспечения, находить контекстную помощь, работать с документацией;

- применять стандартное и специализированное программное обеспечение для сбора, хранения и обработки информации в соответствии с изучаемыми профессиональными модулями

- применять методы и средства защиты информации;

- работать с электронной почтой;

- использовать возможности удаленного доступа к сетевым ресурсам организации, облачные технологии;

- использовать сервисы Google Docs для совместной работы с документами;

- использовать сетевые информационные системы для различных направлений профессиональной деятельности;

- грамотно и аргументировано излагать свои мысли и мнения, вести деловые беседы, в том числе средствами электронной почты и телефонной коммуникации;

- уметь выстраивать взаимоотношения с обучающимися, преподавателями, сотрудниками образовательной организации;

- работать в группе при решении ситуационных заданий, при выполнении групповых проектов;

- объективно анализировать и оценивать результаты собственной работы;

24

- проявлять инициативность в процессе освоения профессиональной деятельности.

#### Типовые вопросы для устного опроса

- 1. Что такое информационная система?
- 2. Что такое информационная технология?
- 3. Данные. Информация. Свойства и виды информации.
- 4. Информационные ресурсы: понятие, классификация.
- 5. ИТ инфраструктура организации.
- 6. Свойства информационной технологии как системы
- 7. Виды технологий проектирования информационных систем
- 8. Основные этапы развития средств вычислительной техники.
- 9. Поколения ЭВМ. Классификация компьютеров по различным основаниям.
- 10. Понятие «архитектура компьютера». Архитектура ЭВМ Дж. Фон Неймана.
- 11. Архитектура компьютера с шинной организацией. Принцип открытой архитектуры.

12. Состав и назначение основных элементов персонального компьютера, их характеристика.

13. Запоминающие устройства: классификация, принцип работы, основные характеристики.

- 14. Устройства ввода вывода данных, их разновидности и основные характеристики
- 15. Работой каждого контроллера управляет:
- 16. Режим информационной безопасности предприятия.
- 17. Политика безопасности предприятий. Основные разделы.

18. Опишите использование информационных технологий в экономической и бухгалтерской деятельности.

19. Компьютерные вирусы, их классификация и поражающие особенности

20. В чем заключается проблема компьютерной безопасности?

21. Методы защиты информации в компьютерных сетях.

- 22. Правовое обеспечение информационной безопасности.
- 23. Виды и цели компьютерных атак, способы защиты.

# Типовой тест по Разделу 1 Применение информационных технологий в

#### экономической сфере

#### 1. Что такое информационная система?

а) набор компьютеров и сетевых устройств

b) совокупность средств и методов обработки и передачи информации, организованных в целостную структуру

с) набор программного обеспечения

d) комплекс оборудования и программного обеспечения для работы с информацией

#### 2. Что такое информационная технология?

- а) средство обработки информации
- b) метод или процесс обработки информации
- с) набор программного обеспечения
- d) оборудование для работы с информацией

#### 3. Что такое информационный ресурс?

а) база данных

b) совокупность всех форм информации, используемых в информационной системе

- с) комплекс программных средств
- d) оборудование для обработки информации

# 4. Какие из перечисленных ниже технических средств относятся к устройствам ввода информации?

- а) Принтер
- **b**) Сканер
- с) Клавиатура
- d) Монитор

# 5. Какие из перечисленных ниже устройств являются устройствами вывода информации?

- а) Принтер
- **b**) Сканер
- с) Клавиатура
- d) Монитор

# 6. Что такое операционная система?

- а) Программа для работы с графикой
- b) Программа для создания и редактирования текстовых документов
- с) Программа, управляющая работой компьютера и его ресурсами
- d) Программа для работы с базами данных

# 7. Каким образом компьютерные вирусы могут проникнуть в систему?

- a) через интернет-соединение
- b) через подключенные USB-носители
- c) через электрические провода
- d) все вышеперечисленные варианты

# 8. Что такое антивирус?

- a) программа, предназначенная для защиты компьютера от вирусов
- b) программа для создания вирусов
- c) программа для удаления программ
- d) программа для ускорения работы компьютера

# 9. Что такое драйвер?

- a) Программа, обеспечивающая взаимодействие устройства с операционной системой
- b) Программа для работы с графикой
- c) Программа для работы с базами данных
- d) Программа для создания и редактирования текстовых документов

# 10. Что такое процессор?

- a) Устройство ввода информации
- b) Устройство вывода информации
- c) Устройство обработки информации
- d) Внешнее запоминающее устройство

#### Задания для оценки освоения

# *Раздела 2 Технологии создания преобразования информационных объектов в экономической сфере*

#### Обучающийся должен

#### *знать*:

- основные источники информации и ресурсы для решения задач и проблем в профессиональной деятельности;

- алгоритмы и методы выполнения задачи, работы;

- порядок оценки результатов решения задач профессиональной деятельности;

- номенклатура информационных источников, применяемых в профессиональной деятельности;

- приемы структурирования информации;

- формат оформления результатов поиска информации;

- основные методы сбора, обработки, хранения, передачи и накопления информации;

- правила оформления документов и построения устных сообщений;

- понятия информационной технологии, информационной системы;

- техническое и программное обеспечение информационных технологий;

- принципы и способы защиты информации в информационных системах;

- назначение и принципы использования системного и прикладного программного обеспечения в профессиональной деятельности;

- технология создания и обработки текстовой, числовой, графической информации; порядок выстраивания презентации;

#### *уметь:*

- распознавать, анализировать задачу или проблему и выделять её составные части;

- определять этапы решения и способы решения задачи; обосновывать выбор решения;

- составлять и реализовывать план действия, определять необходимые ресурсы;

- оценивать результат своих действий;

- определять задачи для поиска информации;

- определять необходимые источники информации;

- структурировать получаемую информацию; выделять наиболее значимое в перечне информации;

- оценивать практическую значимость результатов поиска;

- оформлять результаты поиска;

- находить и использовать информацию для эффективного выполнения профессиональных задач, профессионального и личностного развития, осуществления самообразования;

- использовать механизмы создания и обработки текстовой информации, оформления документации по профессиональной тематике;

- обрабатывать табличную информацию;

- использовать электронные таблицы для финансовых и экономических расчетов, обработки больших массивов информации, анализа финансовых данных;

- использовать деловую графику и мультимедиа информацию создавать презентации.

#### Типовые вопросы для устного опроса

1. Каково назначение текстовых процессоров? Опишите функциональные возможности текстовых процессоров

2. Охарактеризуйте возможности текстового процессора Microsoft Word

3. Что такое шаблон документа? Для чего нужны шаблоны?

4. Что такое абзац текста? Чем он отличается от предложения?

5. Что такое стиль?

6. Перечислите структурные элементы страницы

7. Опишите способы изменения параметров страницы

8. Как установить масштаб изображения на экране? Влияет ли масштабирование документа на экране на размер символов при печати?

9. Как можно набрать математические формулы в текстовом процессоре?

- 10. Опишите возможности работы с графическими объектами в текстовом процессоре
- 11. Каковы особенности применения таблиц в текстовом процессоре?
- 12. Экономические расчеты и анализ финансового состояния предприятия.
- 13. Организация расчетов в табличном процессоре MS Excel.
- 14. Относительная и абсолютная адресация в табличном процессоре MS Excel
- 15. Связи между файлами и консолидация данных в MS Excel.
- 16. Как разместить набранный текст в таблице?
- 17. Компьютерная графика, ее виды
- 18. Мультимедийные программы
- 19. Назначение и основные возможности программы подготовки презентации MS Power

Point.

- 20. Основные требования к деловым презентациям
- 21. Назовите основные этапы создания презентации

22. Какие основные режимы просмотра существуют в Microsoft PowerPoint?

23. В чём разница между шаблонами презентаций и шаблонами оформления в Microsoft PowerPoint?

24. Для каких целей используется режим слайдов?

25. Какой режим просмотра является основным при начальном заполнении слайда?

26. Чем различается использование инструментов WordArt и Фигуры?

27. Приведите пример графического объекта, который может быть представлен и инструментом Фигуры, и инструментом SmartArt

28. Какая особенность есть у кнопок управления по сравнению с другими автофигурами, использующимися в Microsoft PowerPoint?

29. Как сделать презентацию циклической?

# Типовой тест по Разделу 2 Технологии создания преобразования информационных объектов в экономической сфере

1. Какой из перечисленных форматов относится к текстовым документам?

- a) DOCX
- b) XLSX
- c) PDF
- d) MP3

## 2. Какая из перечисленных программ предназначена для создания презентаций?

- a) Microsoft Excel
- b) Microsoft Word
- c) Microsoft PowerPoint
- d) Adobe Photoshop

## 3. Как называется процесс форматирования текста в документе?

- a) выравнивание;
- b) настройка;
- c) подгонка;
- d) обработка.

# 4. При автоматической проверке правописания орфографические ошибки выделяются …

- a) красной волнистой линией
- b) зелёной волнистой линией
- c) красным цветом
- d) зелёным цветом

## 5. Инструменты для работы с графикой в текстовом процессоре Microsoft Word расположены на вкладке «Вставка» в группах …

a) Текст

- b) Иллюстрации
- c) Символы
- d) Таблицы

## 6. Что такое формат изображения JPEG?

- a) Формат с потерями
- b) Формат без потерь
- c) Формат для хранения видео
- d) Формат для хранения аудио

# 7. Что такое мультимедиа?

- a. Сочетание нескольких видов медиа (текст, графика, звук, видео)
- b. Один вид медиа, представленный в нескольких форматах
- c. Изображение, содержащее движение и звук
- d. Анимационный рисунок

# 8. Какие форматы файлов могут быть созданы при создании графических изображений?

- a) .jpg, .doc, .xls, .pdf
- b) .png, .gif, .jpeg, .bmp
- c) .txt, .mp3, .avi, .rar
- d) .ppt, .html, .css, .php

9. Какой из перечисленных ниже форматов изображений не поддерживает прозрачность?

- a) .png
- b) .jpeg
- c) .bmp
- d) .gif

10. Какой инструмент используется для создания линий и кривых в векторном графическом редакторе?

- a) Кисть
- b) Линейка
- c) Маркер
- d) Перо

#### Задания для оценки освоения

#### *Раздела 3 Телекоммуникационные технологии*

Обучающийся должен

#### *знать*:

- основные источники информации и ресурсы для решения задач и проблем в профессиональной деятельности;

- алгоритмы и методы выполнения задачи, работы;

- порядок оценки результатов решения задач профессиональной деятельности;

- номенклатура информационных источников, применяемых в профессиональной деятельности;

- приемы структурирования информации;

- современная научная и профессиональная терминология;

- понятия информационной технологии, информационной системы;

- техническое и программное обеспечение информационных технологий;

- принципы и способы защиты информации в информационных системах;

- назначение и принципы использования системного и прикладного программного обеспечения в профессиональной деятельности;

- основные понятия автоматизированной обработки информации;

- технология создания и обработки текстовой, числовой, графической информации; порядок выстраивания презентации;

- основные компоненты компьютерных сетей, организация межсетевого взаимодействия;

- деловая электронная и телефонная коммуникация;

- сетевые информационные системы для различных направлений профессиональной деятельности;

- интерфейс правовых информационных систем для поиска нормативных документов;

- правовые аспекты использования информационных технологий и программного обеспечения;

- современное специализированное программное обеспечение и методы его настройки.

#### *уметь:*

- распознавать, анализировать задачу или проблему и выделять её составные части;

- определять этапы решения и способы решения задачи; обосновывать выбор решения;

- составлять и реализовывать план действия, определять необходимые ресурсы;
- оценивать результат своих действий;

- определять задачи для поиска информации;

- определять необходимые источники информации;

- структурировать получаемую информацию; выделять наиболее значимое в перечне информации;

- оценивать практическую значимость результатов поиска;

- оформлять результаты поиска;

- находить и использовать информацию для эффективного выполнения профессиональных задач, профессионального и личностного развития, осуществления самообразования;

- работать с поисковыми системами;

- читать (интерпретировать) интерфейс специализированного программного обеспечения, находить контекстную помощь, работать с документацией;

- применять стандартное и специализированное программное обеспечение для сбора, хранения и обработки информации в соответствии с изучаемыми профессиональными модулями

- применять методы и средства защиты информации;

- работать с электронной почтой;

- использовать возможности удаленного доступа к сетевым ресурсам организации, облачные технологии;

- использовать сервисы Google Docs для совместной работы с документами;

- использовать сетевые информационные системы для различных направлений профессиональной деятельности;

- грамотно и аргументировано излагать свои мысли и мнения, вести деловые беседы, в том числе средствами электронной почты и телефонной коммуникации;

- уметь выстраивать взаимоотношения с обучающимися, преподавателями, сотрудниками образовательной организации;

- работать в группе при решении ситуационных заданий, при выполнении групповых проектов;

- объективно анализировать и оценивать результаты собственной работы;

- проявлять инициативность в процессе освоения профессиональной деятельности.

#### Типовые вопросы для устного опроса

1. Интернет-технологии.

2. Способы и скоростные характеристики подключения, провайдер.

3. Поиск информации с использованием компьютер.

4. Программные поисковые сервисы.

33

5. Использование ключевых слов, фраз и поиска информации. Комбинации условия поиска

6. Передача информации между компьютерами.

7. Проводная и беспроводная связь

8. Методы создания и сопровождения сайта

9. Браузер.

10. Поисковые системы. Пример поиска информации на государственных образовательных порталах.

11. Осуществление поиска информации или информационного объекта в тексте, файловых структурах, базах данных, сети Интернет.

12. Создание ящика электронной почты и настройка его параметров. Формирование адресной книги

13. Социальные сети. Этические нормы коммуникаций в Интернете. Интернет-журналы и СМИ

14. Сетевые информационные системы для различных направлений профессиональной деятельности (системы электронных билетов, бухгалтерских расчетов, регистрации автотранспорта, электронного голосования, системы медицинского страхования, дистанционного обучения и тестирования, сетевых конференций и форумов и пр.).

#### Типовой тест по Разделу 3 Телекоммуникационные технологии

#### 1. Какое устройство используется для передачи сигналов по кабельной линии связи?

- a) Роутер
- b) Модем
- c) Свитч
- d) Мультиплексор

# 2. Какое устройство используется для перевода информации из цифрового в аналоговый формат и обратно?

a) Роутер

- b) Модем
- c) Свитч
- d) Мультиплексор

#### 3. Какое устройство используется для соединения компьютеров в одну сеть?

- a) Роутер
- b) Модем
- c) Свитч
- d) Мультиплексор

# 4. Какое устройство используется для мониторинга и анализа трафика в сети?

- a) Роутер
- b) Модем
- c) Свитч
- d) Сетевой анализатор

5. Какое устройство используется для передачи большого количества данных по сети, оптимизируя использование доступной полосы пропускания?

a) Роутер

- b) Модем
- c) Свитч
- d) Мультиплексор

6. Какая сетевая информационная система используется для общения между пользователями через интернет?

- a) Skype
- b) Excel
- c) Photoshop
- d) Word

7. Какая сетевая информационная система используется для хранения и обмена документами между пользователями?

- a) Google Диск
- b) Microsoft PowerPoint
- c) Adobe Premiere
- d) AutoCAD

8. Какая сетевая информационная система используется для создания и управления базами данных?

- a) MySQL
- b) Excel
- c) Photoshop
- d) InDesign

9. Какая технология позволяет передавать данные в локальной сети с высокой скоростью и минимальными задержками?

- a) Wi-Fi
- b) Bluetooth
- c) Ethernet
- d) LTE

#### 10. Что такое IP-адрес?

a) Адрес узла в локальной сети

b) Адрес узла в глобальной сети Интернет

- c) Адрес компьютера в локальной сети
- d) Адрес гейта (шлюза) в локальной сети

#### Задания для оценки освоения

#### *Раздела 4 Информационные системы автоматизации бухгалтерского учета*

Обучающийся должен

#### *знать*:

- интерфейс правовых информационных систем для поиска нормативных документов;

- правовые аспекты использования информационных технологий и программного обеспечения;

- современное специализированное программное обеспечение и методы его настройки;

- структура интерфейса современного бухгалтерского программного обеспечения;

#### *уметь:*

- с помощью правовых информационных систем ориентироваться в законодательных и иных нормативных правовых актах, регламентирующих бухгалтерскую деятельность; различать формы бухгалтерской документации;

- применять стандартное и специализированное программное обеспечение для хранения, обработки и анализа бухгалтерской информации в соответствии с изучаемыми профессиональными модулями для формирования и учета первичных документов; для оформления платежных документов;

- просматривать и анализировать бухгалтерские проводки по учету кассовых операций, по учету денежных средств на расчетных счетах, по учету активов и источников активов организации; по начислению и перечислению сумм налогов и сборов;

- просматривать и анализировать регистры учета, сформированные бухгалтерским программным обеспечением;

- просматривать и анализировать план счетов бухгалтерского учета финансовохозяйственной деятельности организации;

- использовать возможности специализированного программного обеспечения по формированию и просмотру бухгалтерской (финансовой) отчетности; по формированию и просмотру налоговых деклараций по налогам и сборам в бюджет.

#### Типовые вопросы для устного опроса

1. Основные функции, режимы и правила работы с бухгалтерской программой.

2. Настройка бухгалтерской программы на учет.

3. Контекстная помощь, работа с документацией

4. Основные правила обеспечения информационной безопасности бухгалтерского программного комплекса.

37

- 5. Сохранение и восстановление информационной базы
- 6. Основные возможности программы 1С: Бухгалтерия.

# Типовой тест по Разделу 4 Информационные системы автоматизации бухгалтерского

учета

# 1. Что такое ИСАБУ?

- a) Информационная система анализа бизнеса
- b) Информационная система автоматизации бухгалтерского учета
- c) Информационная система активов и балансов
- d) Информационная система автоматизации банковского учета

# 2. Какие функции выполняет ИСАБУ?

a) Регистрация и обработка первичных документов, формирование отчетности, анализ бухгалтерской информации

- b) Управление персоналом, автоматизация производства, планирование производства
- c) Разработка новых продуктов, маркетинг, управление качеством
- d) Создание и поддержка сайта, продвижение бренда

# 3. Какие программы относятся к ИСАБУ?

- a) MS Excel, Adobe Photoshop, AutoCAD
- b) 1С: Бухгалтерия, БЭСТ, Медокс
- c) MS Word, PowerPoint, Access
- d) Google Analytics, Яндекс.Метрика, Google AdWords

## 4. Что такое информационная система автоматизации бухгалтерского учета?

a) Инструмент для автоматического составления отчетности;

b) Комплекс программных средств, предназначенных для обработки бухгалтерской информации;

- c) Специальный электронный устройство для хранения данных;
- d) Правильного ответа нет.

# 5. Какая из перечисленных информационных систем является системой автоматизации бухгалтерского учета?

- a) CRM-система;
- b) ERP-система;
- c) 1С: Бухгалтерия;
- d) ГИС.

# 6. Какие задачи может решать информационная система автоматизации бухгалтерского учета?

- a) Учет товаров и материалов на складе;
- b) Формирование отчетности для налоговых органов;
- c) Расчет заработной платы сотрудников;
- d) Все перечисленное.

# 7. Какие преимущества предоставляет система автоматизации бухгалтерского учета?

- a) Сокращение времени на обработку данных;
- b) Уменьшение количества ошибок при обработке данных;
- c) Упрощение процесса составления отчетности;
- d) Все перечисленное.

# 8. Какие модули входят в состав информационной системы автоматизации бухгалтерского учета?

- a) Модуль управления кадрами;
- b) Модуль управления проектами;
- c) Модуль учета основных средств;
- d) Модуль учета налогов.

# 9. Какой документ используется для взаимодействия между предприятиями при автоматизированном бухгалтерском учете?

- a) Товарная накладная;
- b) Коммерческое предложение;
- c) Электронный документооборот;
- d) Платежное поручение.

# 10. Какие виды отчетов могут быть сформированы в информационной системе автоматизации бухгалтерского учета?

a) Отчет по доходам и расходам предприятия;

- b) Бухгалтерский баланс;
- c) Отчет о прибылях и убытках;
- d) Все перечисленное.

# 5 ОЦЕНОЧНЫЕ СРЕДСТВА ДЛЯ ПРОВЕДЕНИЯ ПРОМЕЖУТОЧНОЙ АТТЕСТАЦИИ

Изучение учебной дисциплины осуществляется в течение одного семестра.

Промежуточная аттестация проводится в форме экзамена (3 семестр).

Экзамен проводится по завершению курса изучения учебной дисциплины по билетам. Билет содержит два теоретических вопроса и практическое задание.

#### Вопросы для подготовки к экзамену

#### Перечень вопросов для оценки усвоенных знаний

- 1. Что такое информационная система?
- 2. Что такое информационная технология?
- 3. Данные. Информация. Свойства и виды информации.
- 4. Информационные ресурсы: понятие, классификация.
- 5. ИТ инфраструктура организации.
- 6. Свойства информационной технологии как системы
- 7. Виды технологий проектирования информационных систем
- 8. Основные этапы развития средств вычислительной техники.
- 9. Поколения ЭВМ. Классификация компьютеров по различным основаниям.
- 10. Понятие «архитектура компьютера». Архитектура ЭВМ Дж. Фон Неймана.
- 11. Архитектура компьютера с шинной организацией. Принцип открытой архитектуры.

12. Состав и назначение основных элементов персонального компьютера, их характеристика.

13. Запоминающие устройства: классификация, принцип работы, основные характеристики.

- 14. Устройства ввода вывода данных, их разновидности и основные характеристики
- 15. Работой каждого контроллера управляет:
- 16. Режим информационной безопасности предприятия.
- 17. Политика безопасности предприятий. Основные разделы.

18. Опишите использование информационных технологий в экономической и бухгалтерской деятельности.

- 19. Компьютерные вирусы, их классификация и поражающие особенности
- 20. В чем заключается проблема компьютерной безопасности?
- 21. Методы защиты информации в компьютерных сетях.
- 22. Правовое обеспечение информационной безопасности.

23. Виды и цели компьютерных атак, способы защиты.

24. Каково назначение текстовых процессоров? Опишите функциональные возможности текстовых процессоров

- 25. Охарактеризуйте возможности текстового процессора Microsoft Word
- 26. Что такое шаблон документа? Для чего нужны шаблоны?
- 27. Что такое абзац текста? Чем он отличается от предложения?
- 28. Что такое стиль?
- 29. Перечислите структурные элементы страницы
- 30. Опишите способы изменения параметров страницы

31. Как установить масштаб изображения на экране? Влияет ли масштабирование документа на экране на размер символов при печати?

- 32. Как можно набрать математические формулы в текстовом процессоре?
- 33. Опишите возможности работы с графическими объектами в текстовом процессоре
- 34. Каковы особенности применения таблиц в текстовом процессоре?
- 35. Экономические расчеты и анализ финансового состояния предприятия.
- 36. Организация расчетов в табличном процессоре MS Excel.
- 37. Относительная и абсолютная адресация в табличном процессоре MS Excel
- 38. Связи между файлами и консолидация данных в MS Excel.
- 39. Как разместить набранный текст в таблице?
- 40. Компьютерная графика, ее виды
- 41. Мультимедийные программы
- 42. Назначение и основные возможности программы подготовки презентации MS Power

# Point.

- 43. Основные требования к деловым презентациям
- 44. Назовите основные этапы создания презентации
- 45. Какие основные режимы просмотра существуют в Microsoft PowerPoint?

46. В чём разница между шаблонами презентаций и шаблонами оформления в Microsoft PowerPoint?

- 47. Лля каких целей используется режим слайдов?
- 48. Какой режим просмотра является основным при начальном заполнении слайда?
- 49. Чем различается использование инструментов WordArt и Фигуры?

50. Приведите пример графического объекта, который может быть представлен и инструментом Фигуры, и инструментом SmartArt

51. Какая особенность есть у кнопок управления по сравнению с другими автофигурами, использующимися в Microsoft PowerPoint?

41

52. Как сделать презентацию циклической?

53. Интернет-технологии.

54. Способы и скоростные характеристики подключения, провайдер.

55. Поиск информации с использованием компьютер.

56. Программные поисковые сервисы.

57. Использование ключевых слов, фраз и поиска информации. Комбинации условия поиска

58. Передача информации между компьютерами.

59. Проводная и беспроводная связь

60. Методы создания и сопровождения сайта

61. Браузер.

62. Поисковые системы. Пример поиска информации на государственных образовательных порталах.

63. Осуществление поиска информации или информационного объекта в тексте, файловых структурах, базах данных, сети Интернет.

64. Создание ящика электронной почты и настройка его параметров. Формирование адресной книги

65. Социальные сети. Этические нормы коммуникаций в Интернете. Интернет-журналы и СМИ

66. Сетевые информационные системы для различных направлений про-фессиональной деятельности (системы электронных билетов, бухгал-терских расчетов, регистрации автотранспорта, электронного голосования, системы медицинского страхования, дистанционного обучения и тестирования, сетевых конференций и форумов и пр.)

67. Основные функции, режимы и правила работы с бухгалтерской программой.

68. Настройка бухгалтерской программы на учет.

69. Контекстная помощь, работа с документацией

70. Основные правила обеспечения информационной безопасности бухгалтерского программного комплекса.

71. Сохранение и восстановление информационной базы

72. Основные возможности программы 1С: Бухгалтерия.

42

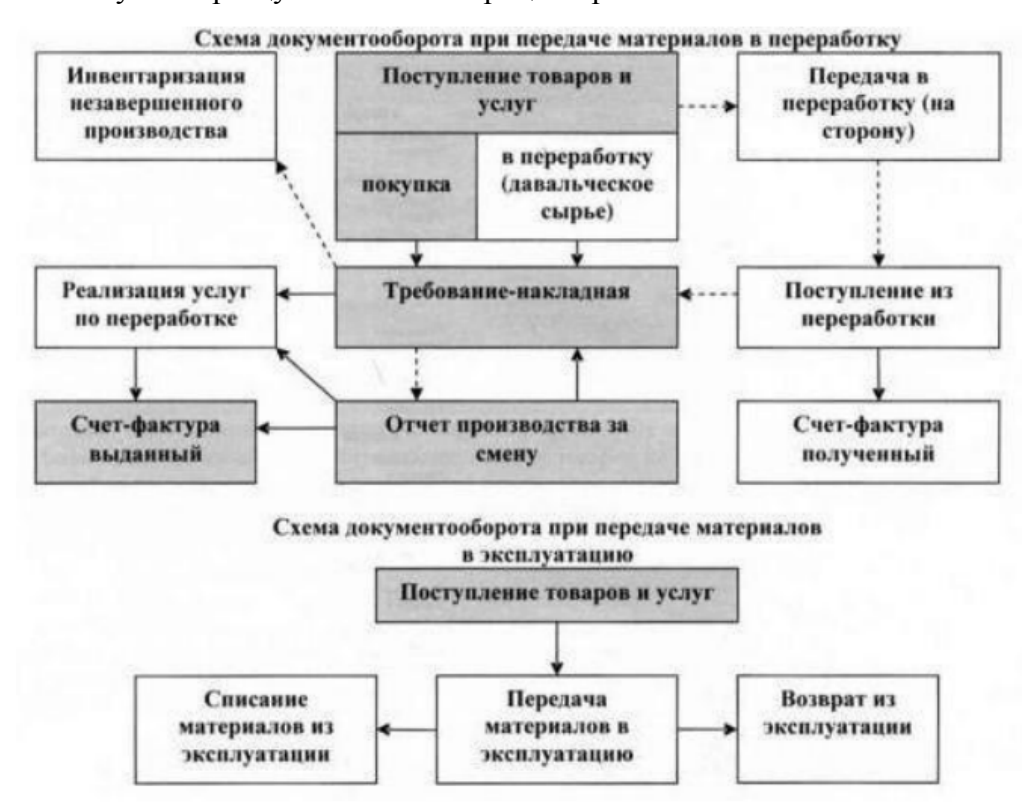

1. Создать схему по образцу в текстовом процессоре.

2. Создать таблицу по образцу. Подвести промежуточные итоги по организация расчетов в табличном процессоре MS EXCEL: относительная и абсолютная адресация, использование электронных таблиц для финансовых и экономических расчетов.

3. Подготовить на основе готового шаблона презентацию по теме "Устройства компьютера". Применить к объектам эффекты анимации. Настроить автоматическую демонстрацию слайдов.

4. Создать текстовый документ «Защита тестового документа», используя ресурсы сети Интернет, и защитить его паролем.

5. 1С: Предприятие. Работа со справочниками, документами, журналами

6. 1С: Предприятие. Ввод сведений об организации, ввод остатков по счетам. Оформление журнала фактов хозяйственной жизни на основании первичных документов

7. 1С: Предприятие. Определение финансовых результатов деятельности экономического субъекта. Подготовка бухгалтерской (финансовой) и налоговой отчетности.

# Ключи к тестам

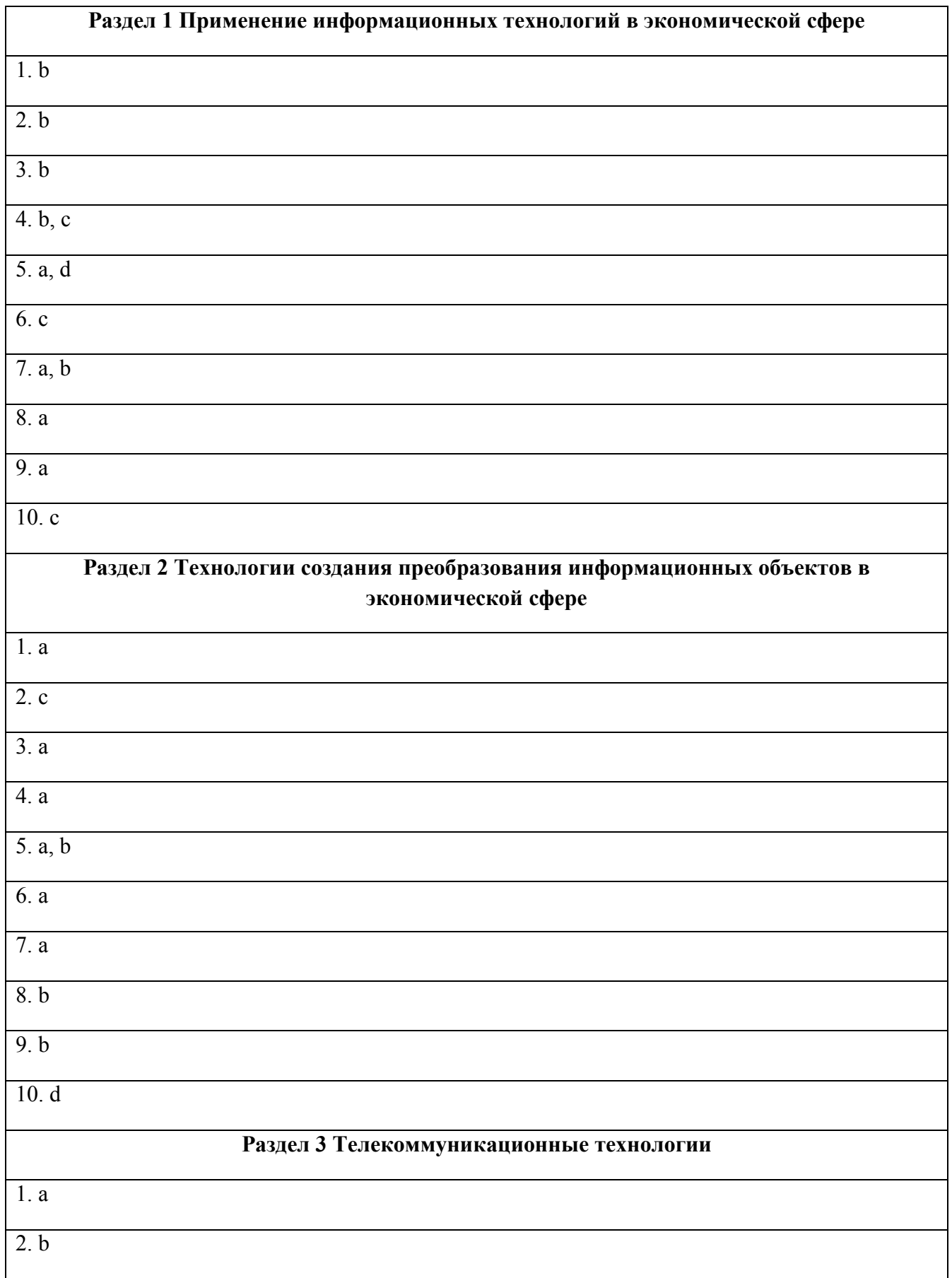

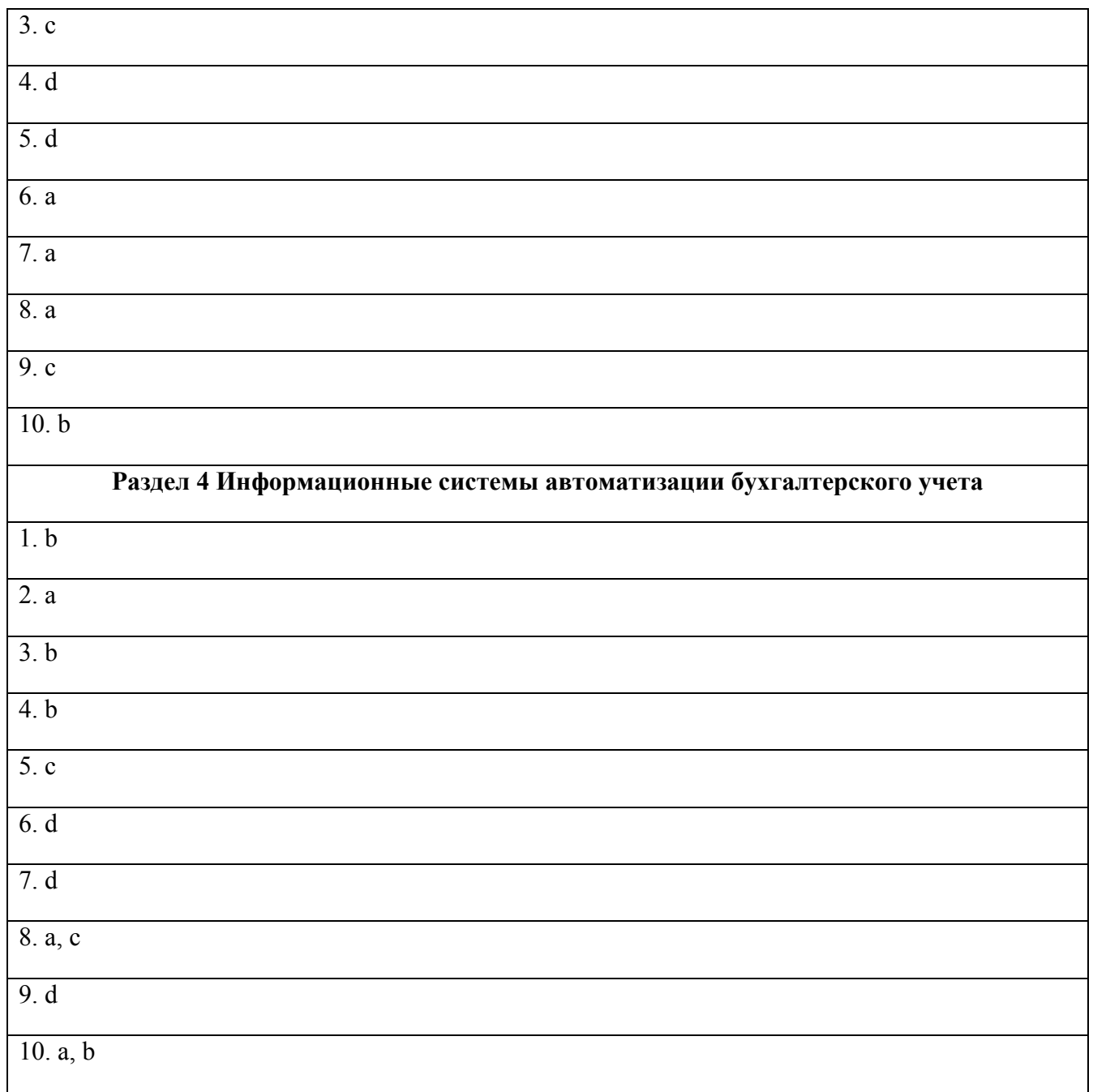

# ЛИСТ РЕГИСТРАЦИИ ИЗМЕНЕНИЙ на 2022 - 2023 учебный год

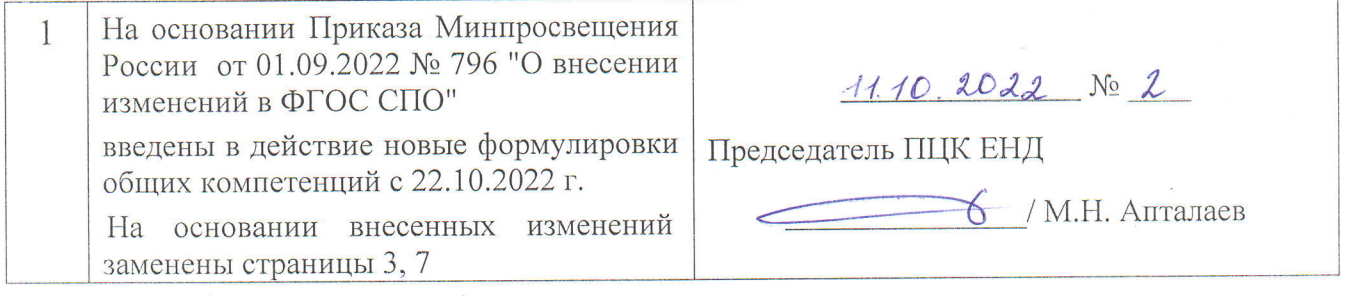